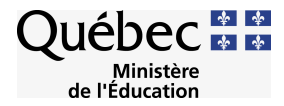

# **LE PORTFOLIO SUR SUPPORT NUMÉRIQUE**

## **Document d'information**

DIRECTION DES RESSOURCES DIDACTIQUES MINISTÈRE DE L'ÉDUCATION DU QUÉBEC

Mai 2002

## **AVANT-PROPOS**

L'usage du portfolio numérique se répand peu à peu dans le milieu scolaire québécois et ailleurs dans le monde. Cela ne va pas sans quelques problèmes de nature technique et quelques interrogations d'ordre pédagogique. Quel portfolio choisir? Comment promouvoir une pédagogie qui intègre l'utilisation du portfolio conforme aux orientations de la réforme en éducation?

Afin d'offrir informations et références utiles à l'ensemble du milieu scolaire sur ce sujet, la Direction des ressources didactiques du ministère de l'Éducation a confié à un groupe de travail le soin d'examiner cette question sous différents angles et de produire un document susceptible d'apporter un éclairage sur le sujet du portfolio sur support numérique comme outil d'enseignement et d'apprentissage.

Je souhaite que ce document d'information contribue à la réflexion, à la sélection et à l'intégration des ressources numériques les plus aptes à favoriser la réussite éducative des élèves.

Le directeur,

Roger Vézina

## **TABLE DES MATIÈRES**

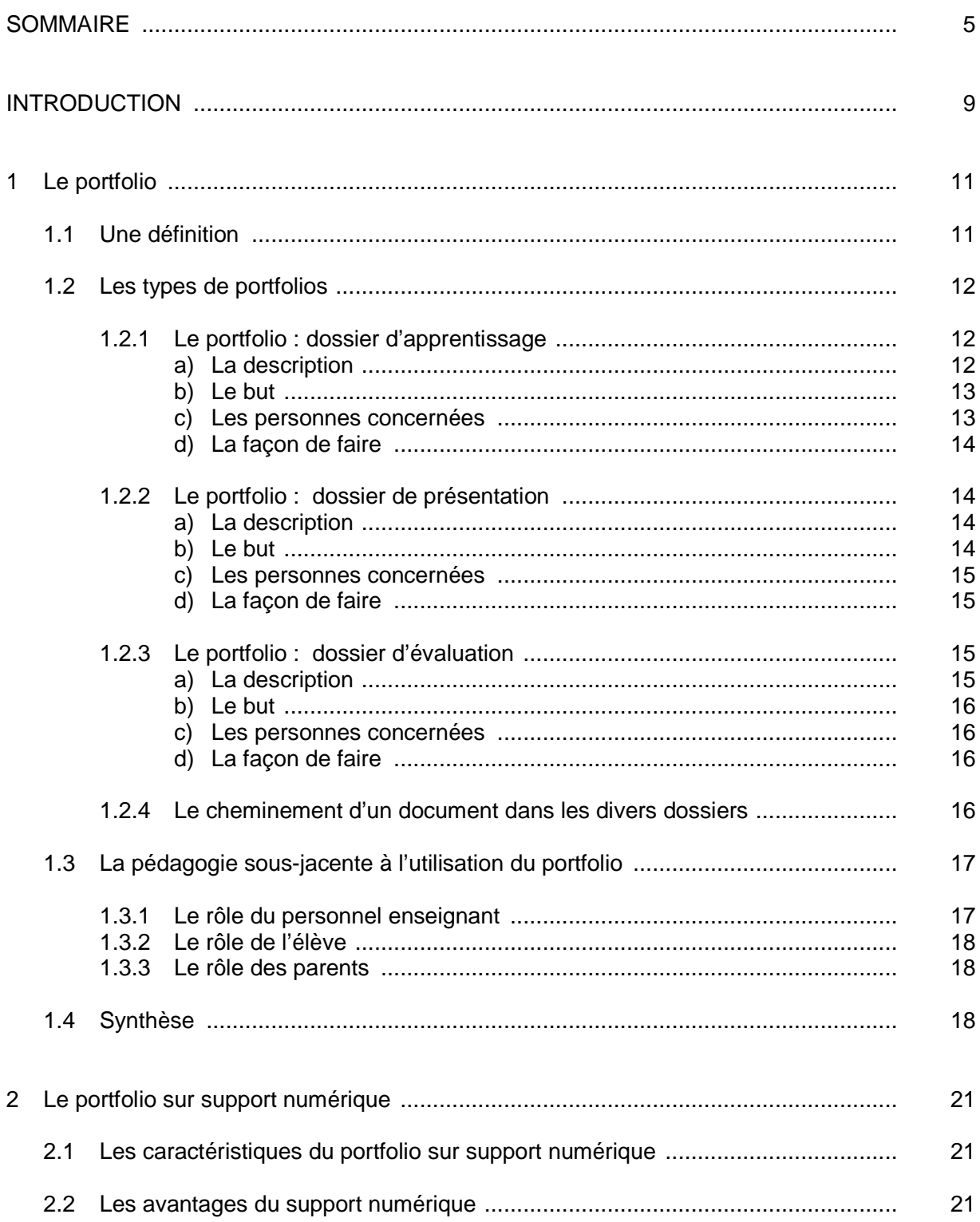

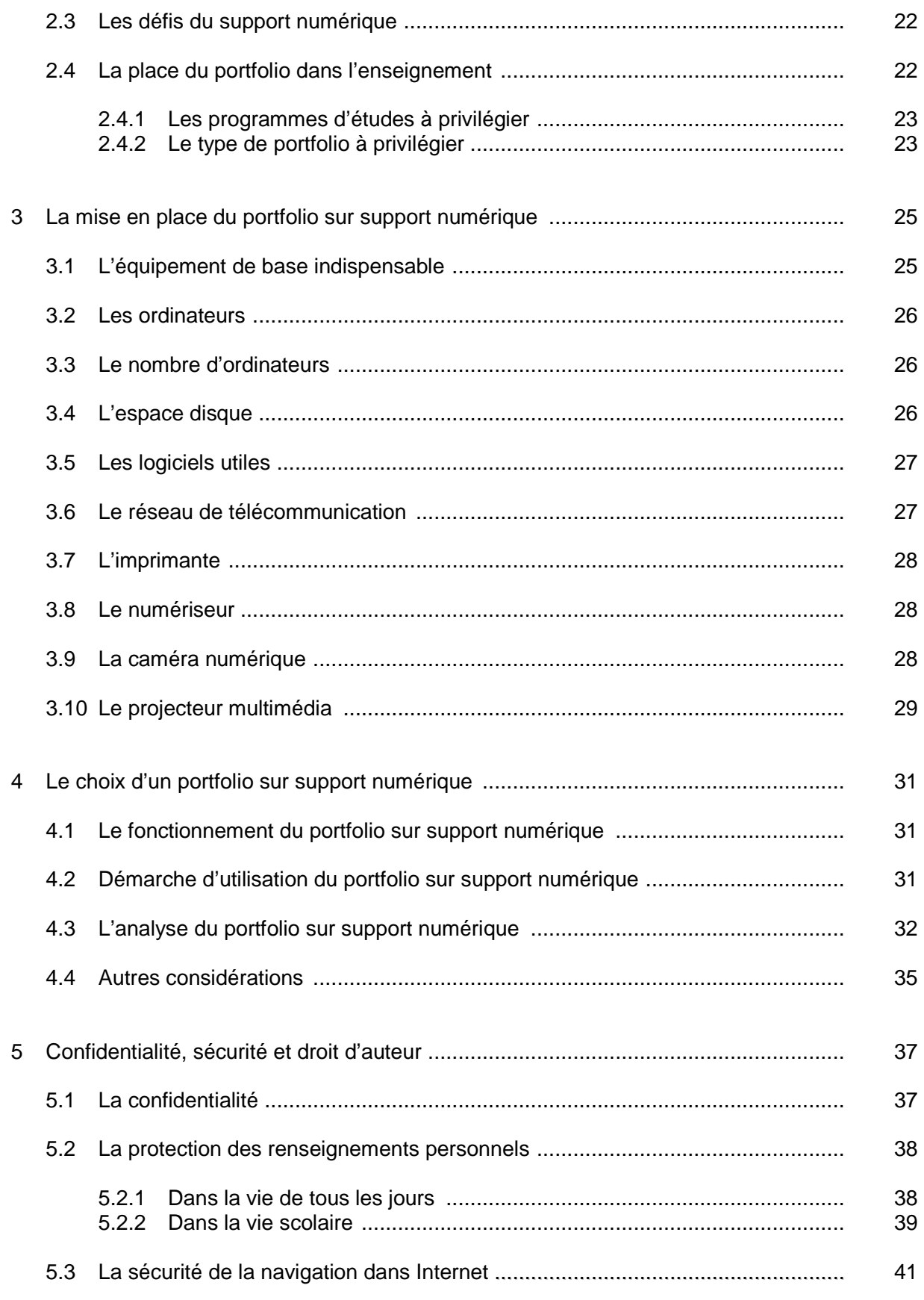

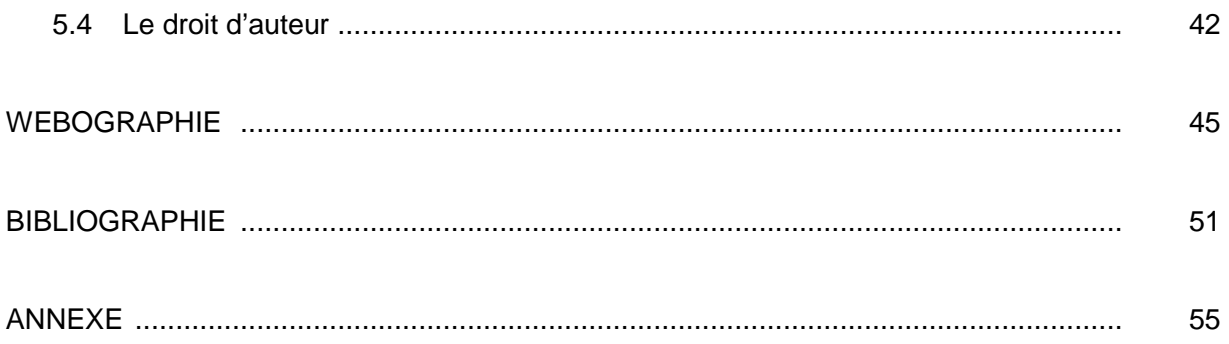

### **SOMMAIRE**

Le vent de la réforme pousse le portfolio jusque dans la classe. Sa popularité grandissante s'explique par la nécessité pour les enseignantes et les enseignants de trouver des instruments de régulation et d'évaluation liés aux nouvelles pratiques pédagogiques et aux nouvelles approches en éducation. Le portfolio se veut un témoin et un instrument de développement des compétences de l'élève.

Il existe une multitude de définitions du terme « portfolio », de la plus usuelle : « Collection d'œuvres propre à refléter le talent de son auteur », à la plus éducationnelle : « Collection des travaux d'un élève qui fait foi de sa compétence montrant des traces pertinentes de ses réalisations »<sup>1</sup>.

On identifie trois types de portfolios ayant chacun leur rôle et leurs fonctionnalités : le dossier d'apprentissage, le dossier de présentation et le dossier d'évaluation.

**Le portfolio, dossier d'apprentissage** comprend des travaux de toutes sortes et des réflexions sur ces travaux qui font foi des progrès de l'élève sur une période donnée. Certains travaux sont choisis par l'élève, d'autres sont sélectionnés conjointement avec l'enseignant. Les élèves composent leur dossier d'apprentissage sur une base journalière. Ils ajoutent régulièrement des documents à leur collection, y inscrivent des remarques, réorganisent le contenu, toutes ces activités donnant lieu à des discussions avec l'enseignant ou avec d'autres élèves, soit directement en classe ou par réseau télématique. La polyvalence et la flexibilité du support numérique s'expriment alors avec toute sa puissance et sa pertinence.

**Le portfolio, dossier de présentation**, donne à voir les meilleures productions de l'élève. C'est celui qui s'apparente le plus au portfolio que l'artiste présente lors d'une entrevue. L'élève est le principal responsable du critérium des travaux. En sélectionnant ses meilleures oeuvres à partir de son dossier d'apprentissage, et en justifiant ses choix, l'élève apprend à porter un regard critique sur son travail, à en assurer la régularité et à s'autoévaluer.

En affichant ses plus belles réalisations, que ce soit lors d'une exposition, sur cédérom ou encore sur le Web, l'élève éprouve un tel sentiment de fierté que le climat de la classe s'en trouve amélioré. L'utilisation de ce type de portfolios a généralement un effet positif sur la motivation de l'élève. Cet usage nous interpelle évidemment quant à la confidentialité des informations et à la protection des renseignements personnels.

**Le portfolio, dossier d'évaluation**, sert à évaluer le niveau de développement des compétences de l'élève. La pratique du portfolio s'inscrit dans un processus d'évaluation continue qui consiste à cumuler les informations de différentes origines afin de rendre compte des apprentissages de l'élève. Y sont compilées, en quantité moins importante certes que dans le dossier d'apprentissage, les productions de l'élève, des observations diverses et des autoévaluations.

Afin qu'un tel projet éducatif porte fruit eu égard à l'utilisation d'un outil aussi polyvalent et accessible que le support numérique il ne saurait être mis en oeuvre sans que s'établisse un réel climat de confiance dans la classe.

Le portfolio est-il un instrument au service de l'enseignant, qui lui sert à faire l'évaluation des élèves, ou est-il un outil au service de l'élève pour aider celui-ci à assumer ses apprentissages

<sup>1.</sup> Le vocabulaire du portfolio : http://www.qesn.meq.gouv.qc.ca/portfolio/fra/theo\_voc.html

et son suivi? Est-il un moyen d'évaluation ou un dispositif d'apprentissage et de présentation? Les membres du comité de travail croient et espèrent qu'il sera un outil polyvalent et flexible.

Actuellement le document officiel pour communiquer les résultats de l'évaluation est le bulletin. Le déploiement du portfolio pose sans aucun doute la question de la pertinence du bulletin dans sa forme actuelle. Cette question et bien d'autres alimentent les discussions qui ont cours présentement sur la communication aux parents. Les membres du comité de travail pensent qu'il revient aux écoles de définir le rôle du portfolio à cet égard.

Le portfolio numérique, lieu d'entreposage et d'indexation, est aussi un lieu de réflexion, de suivi et d'évaluation. Doit-il être pour autant un lieu de création? Doit-il offrir notamment, les éditeurs de texte et de graphique? Les membres du comité de travail ne le croient pas. Toutes ces applications existent déjà en dehors du portfolio, lequel devrait être exclusivement un lieu de consignation et de gestion des œuvres des élèves et de leur évaluation, laissant à chacun l'opportunité d'utiliser les logiciels outils qui lui sont familiers.

L'intégration du portfolio numérique en classe peut poser problème car son accessibilité requiert un ordinateur, préférablement relié à un réseau local ou à Internet. Si tous les élèves y accèdent en même temps, l'usage du portfolio numérique risque de surcharger les réseaux de transmission et de malmener les serveurs informatiques. Le multimédia offre de la souplesse et de la versatilité, mais le texte, l'image et la séquence sonore ou vidéo réclament de l'espace disque pour l'entreposage, de la puissance du microprocesseur pour le traitement et de la bande passante pour la diffusion.

L'utilisation du support numérique demande un équipement informatique plus ou moins sophistiqué, selon que l'on choisit d'utiliser une approche « **tout numérique** », c'est-à-dire que tous les travaux des élèves sont réalisés sur ordinateur et appareils numériques, ou que l'on choisit une approche « **hybride** », c'est-à-dire que des travaux réalisés sur divers médiums voisinent des documents sur support numérique, ou que l'on choisit une approche ou le portfolio n'est qu'un « **index informatique** » permettant de retrouver des documents non numériques conservés dans un classeur.

Ces conditions techniques étant par ailleurs rassemblées, le portfolio numérique est accessible de partout plus aisément et plus commodément que le portfolio sur support traditionnel. Il permet de chercher de l'information dans de nombreuses banques de données, d'interroger et de retrouver rapidement un document ancien ou récent, de le manipuler, de le modifier, de le sauvegarder et de le ranger en un tournemain. L'engin « portfolio numérique » s'avère être un gestionnaire puissant, efficace, performant, rapide, à la mémoire infaillible et à l'accès universel.

À qui appartient le portfolio numérique? Appartient-il à l'élève, à l'enseignant ou à la commission scolaire qui fournit le serveur et les outils informatiques de gestion? Il en est pour soutenir que les travaux et les commentaires contenus dans les divers dossiers du portfolio appartiennent à l'élève alors que les contenus et les outils informatiques d'administration et de gestion pédagogique appartiennent à la commission scolaire.

L'élève respecte-t-il le droit d'auteur dans l'usage qu'il fait de documents glanés au hasard de ses recherches sur le Web? Ce qu'il affiche dans son portfolio dossier de présentation est-il libéré des contraintes du droit commercial? Il est évident que l'exposition universelle qu'offre Internet exacerbe cette problématique à laquelle les usagers du portfolio numérique devront porter une attention particulière.

L'élève est parfois sollicité afin de fournir une variété de renseignements nominatifs sur luimême et sur sa famille dans le cadre d'activités et de projets scolaires. L'exposition de ces renseignements sur le Web peut porter atteinte à sa sécurité et aux lois relatives à la protection des renseignements personnels. L'usage du portfolio réclame une grande circonspection sous ce rapport et une gestion sécuritaire des accès télématiques et des données.

En publiant ce document sur le portfolio sur support numérique, le comité de travail souhaite aider le personnel scolaire à utiliser et à intégrer cet instrument de travail puissant, flexible, convivial et moderne. Les caractéristiques techniques minimales ici énoncées continueront d'évoluer avec les technologies certes, mais surtout avec l'expérience que le personnel scolaire et les élèves acquerront dans l'usage et l'exploitation du portfolio numérique.

#### **Robert Bibeau**

robert.bibeau@meq.gouv.qc.ca

Les membres du comité de travail sur le portfolio sur support numérique sont M<sup>mes</sup> Christiane Dufour, du Québec English Schools Network-RECIT, **Pierrette Jalbert**, de la Direction de la formation générale des jeunes et de la Société GRICS, **Caroline Plourde**, enseignante à la Commission scolaire des Laurentides, représentante du Conseil pédagogique interdisciplinaire du Québec, **Danielle Lemay**, du ministère de la Culture et des Communications, MM. **André Cotte**, du Carrefour éducation de Télé-Québec, **Laurent Talbot**, du service national du RECIT de la Commission scolaire Marie-Victorin, **Gilles Defoy**, secrétaire du comité et **Robert Bibeau**, de la Direction des ressources didactiques du ministère de l'Éducation du Québec.

## **INTRODUCTION**

Depuis plus d'une décennie, les pédagogues américains utilisent le portfolio en éducation<sup>2</sup>. Les enseignants anglophones du Québec s'y sont intéressés pratiquement au même moment<sup>3</sup>. Ceux de la francophonie s'y sont intéressés plus récemment. Actuellement, au Québec comme en France, en Suisse et en Belgique, de plus en plus d'enseignants intègrent le portfolio à leurs pratiques pédagogiques. Dans tous les cas, le portfolio est développé concurremment à une réforme du cursus scolaire<sup>4</sup>.

#### **Le portfolio dans la réforme scolaire québécoise**

Dans la réforme scolaire québécoise, le portfolio est présenté comme l'un des outils de consignation pour rendre compte du progrès de l'élève dans sa réussite éducative. Diverses raisons justifient ce choix. D'abord, la conception de l'apprentissage sur laquelle prend appui le nouveau programme de formation se traduit par le passage d'un paradigme d'enseignement à un paradigme d'apprentissage. Dans un paradigme d'apprentissage, l'enseignant a pour fonction d'orienter et de soutenir l'apprentissage. Il ne peut le déterminer. De plus, l'évaluation fait partie intégrante de la démarche d'apprentissage et sa fonction principale est d'aider l'élève dans son cheminement et de permettre à l'enseignant d'ajuster ses interventions pédagogiques. Dans cette optique, le portfolio constitue un instrument très approprié. Il tire sa force du fait qu'il garantit la prise en considération de l'évolution de l'élève, de sa trajectoire par rapport au développement de ses compétences et de la construction de ses connaissances<sup>5</sup>.

Aussi, le programme reconnaît l'apprentissage comme un processus actif dont l'élève est le principal artisan. Dans ce contexte de formation, où l'élève est davantage maître de ses apprentissages, il en découle qu'il a une plus grande part de responsabilité. Dans cette perspective, l'outil portfolio est l'un des vecteurs de responsabilisation de l'élève. La responsabilisation accrue de l'élève n'exclut en rien l'enseignant, qui demeure un spécialiste de l'apprentissage. Toutefois, l'approche retenue dans le programme de formation change la nature et le type de ses interventions. Le personnel enseignant crée des situations d'apprentissage riches d'exploitations diverses et dans ce cadre, l'élève développe des compétences. Celles-ci s'exercent à l'école, un des lieux privilégiés d'apprentissage.

Le programme de formation met en avant la participation active de l'élève dans un environnement social particulier, la classe, mais aussi dans l'ensemble de la communauté où il vit. L'élève est appelé à s'exprimer sur ses intentions, à préciser ses goûts, à parler de ses réussites. Il se prononce sur les gestes et les actions de sa vie scolaire. Comme l'utilisation du portfolio suscite la réflexion de l'élève et même nécessite une certaine introspection, il ne saurait être mis en avant si la confiance n'existe pas entre l'enseignant et l'élève, mais également entre les élèves. Pour que le travail d'éducation porte fruit, ajoutons la nécessité de créer un réel climat de confiance entre tous les acteurs scolaires pouvant avoir accès au portfolio de l'élève.

Le portfolio sur support numérique Page 9

<sup>2.</sup> Create your own electronic portfolio : http://transition.alaska.edu/www/portfolios/toolsarticle.html

<sup>3.</sup> Quebec English Schools Network : http://www.qesn.meq.gouv.qc.ca/portfolio/port\_fran.html

<sup>4.</sup> Les ressources de Carrefour éducation : http://carrefoureducation.telequebec.qc.ca/ressourcesdidactiques/centres\_interet.asp?InteretSelected=true&noInteret=15&themeSelected=tru e&noTheme=

<sup>5.</sup> Ministère de l'Éducation du Québec. « Programme de formation de l'école québécoise », Québec, 6 septembre 2001 : http://www.meq.gouv.qc.ca/dfgj/program/prform2001.htm

Ces orientations découlent de la mission de l'école qui, rappelons-le, est **d'instruire**, de **qualifier** et de **socialiser**. Pour instruire, l'approche par compétences a été choisie. La mission de qualifier vise la réussite du plus grand nombre d'élèves. La mission de socialiser a pour objectif l'adaptation de l'individu à une société nouvelle du point de vue économique, sociologique, historique, scientifique et technologique. L'usage du portfolio sur support numérique doit s'inscrire à l'intérieur de ces orientations.

#### **Les pratiques pédagogiques porteuses**

L'idée du portfolio n'est pas complètement nouvelle. Elle trouve son écho chez les enseignants qui exploitent le journal de bord. Dans certains journaux de bord l'élève ne doit-il pas apprécier et commenter ses travaux? Ces enseignants sont désireux de laisser une plus grande place à l'élève. Celui-ci a l'occasion de s'exprimer davantage sur ses intentions, d'expliquer ses façons de penser et ses méthodes de travail et de relater ses expériences. C'est en puisant à ces pratiques que le portfolio peut prendre place dans la classe.

Dans certaines écoles, des rencontres entre l'élève et l'enseignant se font sur une base régulière. À certaines occasions, les parents sont invités à y participer. Ces rencontres, sans doute plus fréquentes au préscolaire et au primaire, favorisent les échanges de points de vue. Elles sont l'occasion d'aborder divers éléments de la vie scolaire et non pas uniquement de présenter les productions des élèves. L'élève peut parler de ce qu'il est et présenter des éléments de sa vie quotidienne à l'école. Il peut entendre les points de vue des adultes et discuter avant d'établir avec eux les objectifs à poursuivre. Le portfolio va aussi puiser à ces pratiques dont le but principal est de rendre compte des progrès accomplis et de permettre à l'élève de jouer un rôle actif dans sa formation.

## **1 LE PORTFOLIO**

Le terme portfolio est souvent employé dans le milieu du travail et en éducation. Le courtier fait état du portfolio de placements en remettant un cartable des investissements ainsi que les documents afférents. L'entreprise manufacturière présente dans son portfolio ses produits, son évolution, la place qu'elle occupe sur le marché local et international, ses trophées et ses mentions honorables, ainsi que des documents qui font état de ses performances. L'artiste se sert du portfolio pour témoigner de ses réalisations. Il y insère ses meilleures productions ou des œuvres qu'il présente à d'éventuels clients. Le terme portfolio employé dans la vie courante et celui utilisé en éducation ont certaines similitudes et quelques différences, comme on pourra le constater à la lecture du présent chapitre.

#### **1.1 Une définition**

Un portfolio est une collection de travaux d'un élève qui fait foi de sa compétence en gardant des traces pertinentes de ses réalisations. Les travaux sont sélectionnés en fonction des critères établis par l'enseignant et par l'élève.

Le portfolio est un des moyens de communication avec les parents. Le portfolio est un outil formel et un moyen privilégié de consignation des données et de leur transmission aux parents. Le portfolio appartient à l'élève et il est très motivant pour ce dernier de présenter lui-même à ses parents cet outil et son contenu.

Le portfolio rend compte du cheminement personnel de l'élève. C'est là une des raisons pour laquelle certains enseignants souhaitent que l'élève conserve le portfolio d'un cycle à l'autre et par extension, d'un ordre d'enseignement à l'autre. Dans une telle perspective, le portfolio sur support numérique est sans doute préférable au portfolio sur support traditionnel. À tout le moins il représente une solution intéressante pour la conservation des données et des informations à partir desquelles il est possible de suivre le cheminement de l'élève<sup>6</sup>.

Le portfolio est un outil de gestion qui privilégie le principe que l'élève est au centre de ses apprentissages, voire « le maître de ses apprentissages ». Ce moyen permet de suivre la progression de l'élève dans le développement des compétences définies dans le Programme de formation de l'école québécoise. Il permet également de tenir compte de l'élève, de ce qu'il est et de sa façon de penser tout autant que du regard critique qu'il porte sur ses apprentissages. En cela, chaque portfolio est unique. S'il est unique, doit-il contenir des formulaires et des fiches d'exercices toutes préparées que l'élève n'aurait qu'à compléter? À l'étude de chaque type de portfolio, le lecteur trouvera une réponse personnelle à cette question<sup>7</sup>.

Le portfolio sur support numérique et en extreme et en extreme par la participation de la participation de la page 11

<sup>6.</sup> Qu'est-ce qu'un portfolio? http://www.infobourg.qc.ca/AfficheTexte/long.asp?DevID=636

<sup>7.</sup> Pourquoi je devrais faire mon portfolio : http://www.umoncton.ca/leprof/portfolio/devraisfaire.htm

#### **1.2 Les types de portfolios**

À un moment donné, on dénombrait différents types de portfolios. La littérature récente fait état de six genres de portfolios :

- a) le portfolio de collection, où l'élève conserve certains travaux;
- b) le portfolio de réflexion, où il analyse sa façon de faire et ses méthodes de travail;
- c) le portfolio d'appréciation, où l'élève jette un regard critique sur ses travaux;
- d) le portfolio de documentation, où l'élève est appelé à ramasser les documents qu'il désire soumettre à l'appui du développement de ses compétences;
- e) le portfolio de communication avec ses parents, ses amis, ses coéquipiers, ses professeurs;
- f) le portfolio d'évaluation, dans lequel il doit répondre aux exigences du Ministère ou de la commission scolaire, toujours responsables de la certification<sup>8</sup>.

Certains auteurs réduisent cette taxonomie à quatre types de portfolios :

- a) le portfolio d'apprentissage;
- b) le portfolio de développement professionnel;
- c) le portfolio d'appréciation;
- d) le portfolio de recherche.

L'Association for Supervision and Curriculum Development, fait mention de trois types de portfolios :

- a) le portfolio d'apprentissage;
- b) le portfolio de présentation;
- c) le portfolio d'évaluation.

On retient trois types de portfolios : le **dossier d'apprentissage**, le **dossier de présentation** et le **dossier d'évaluation**. Pour chaque type de portfolio on présente quatre composantes : la description, le but poursuivi, les personnes concernées et la façon de faire.

#### **1.2.1 Le portfolio : dossier d'apprentissage**

a) La description

Certains auteurs l'appellent le portfolio d'apprentissage par opposition au portfolio d'évaluation. D'autres le nomment tout simplement dossier d'apprentissage ou encore dossier progressif, pour souligner la progression de l'élève dans ses apprentissages. D'autres le nomment portfolio de collection puisqu'il sert à recueillir les travaux de l'élève, travaux complétés ou non complétés. Ces travaux peuvent être réalisés au moyen du papier et du crayon, de l'ordinateur ou encore être des constructions, des structures, des modelages, en fait, ce sont tous les travaux de l'élève.

Ces productions peuvent être l'occasion d'exploiter des appareils numériques : les ordinateurs et les imprimantes, les numériseurs et les caméras (photo et vidéo) numériques. Ainsi, une photographie prise à l'aide d'une caméra numérique peut être

<sup>8.</sup> University Hights High Schools. New York: http://www.essentialschools.org/pubs/exhib\_schdes/dp/uhhsfram.htm

imprimée. L'élève conserve cette feuille dans son cartable, son porte-documents ou son classeur à anneaux, tout comme il peut sauvegarder cette photo sur la disquette qu'il transporte dans son cartable. Il n'est pas obligé d'imprimer la photographie pour y avoir accès. Le fait d'utiliser un appareil numérique ne requiert pas automatiquement que l'on fasse appel à un portfolio sur support numérique.

Ce peut être un portfolio sur support « **hybride** », à savoir contenir des productions sur support numérique et des productions sur support papier ou encore des indications inscrites sur l'un ou l'autre des supports et référant à un objet disposé sur une tablette ou sur le bord de la fenêtre. Il s'agit alors du portfolio « **index informatique** ».

Dans le dossier d'apprentissage, l'élève effectue une sélection parmi ses travaux en fonction d'une compétence proposée. Dès lors, la prise en considération de la production et de la réalisation des travaux est liée à cette compétence disciplinaire ou transversale ou encore à un domaine d'expérience de vie.

b) Le but

L'élève dépose ses documents les plus significatifs. Cet entreposage implique une organisation minimale à partir de critères de classification. Dans le cas du support numérique, l'élève indexe ses documents au moment du dépôt afin de les retrouver par la suite et par la même occasion réfléchit sur ses réalisations. La réflexion se poursuit quand l'élève commente les moyens mis en œuvre pour réaliser ses travaux et qu'il reconnaît ses forces et ses faiblesses. De même il prend conscience des apprentissages réalisés quand il organise peu à peu le contenu de son dossier.

#### c) Les personnes concernées

L'élève et l'enseignant sont concernés, mais manifestement l'élève est le premier intéressé. La maîtrise de cet outil s'inscrit dans le développement de la compétence transversale qui porte sur la méthodologie du travail et même dans sa version numérique, la confection de ce dossier permet de développer la compétence transversale liée aux technologies de l'information et de la communication<sup>9</sup>.

L'élève décide seul ou avec l'assistance de l'enseignant de l'organisation ou de la structure de son portfolio. C'est lui qui identifie ses forces et ses faiblesses. Le fait qu'il soit le premier concerné n'élimine pas l'action de l'enseignant qui, par ses interventions va soutenir l'élève dans l'organisation et l'élaboration des critères personnels qui prévaudront à la classification des documents composant le portfolio. De même, l'enseignant va soutenir l'élève dans sa démarche de clarification de ses forces et de ses faiblesses.

Le portfolio sur support numérique  $\blacksquare$ 

<sup>9.</sup> Dans le Programme de formation de l'école québécoise au primaire, les médias sont considérés comme un des domaines d'expérience de vie du « Programme des programmes » pour lequel l'élève doit développer les deux compétences suivantes : 1) **exercer un esprit critique dans l'utilisation du langage et de l'environnement médiatique (éducation aux médias et par les médias)** en se comportant comme un usager des médias et un auteur de productions médiatiques; 2) **utiliser efficacement les technologies nouvelles**.

Ministère de l'Éducation du Québec. « Compétence méthodologique quant aux TIC », Direction des ressources didactiques, Montréal, 2000.

Le parent est aussi concerné par ce dossier d'apprentissage. Il y trouve les productions de son enfant. Il y trouve des renseignements sur les travaux de celui-ci au jour le jour. C'est l'occasion d'échanges entre le parent, l'enfant et l'enseignant. Cet échange porte sur les forces et les faiblesses de ce dernier. Le parent apporte un éclairage extérieur qui se veut utile à l'enfant et à l'enseignant. Il peut consigner ses réflexions et ses commentaires dans le portfolio de son enfant.

#### d) La façon de faire

L'élève dépose ses productions, qui peuvent être groupées en fonction des compétences. Le portfolio peut être un cartable, une chemise, une boîte. S'il est sur support numérique, ce peut être une disquette, un cédérom, un disque rigide local ou en réseau. Ce peut être un support mixte ou « **hybride** » empruntant des caractéristiques à l'un et à l'autre. De même, la réflexion et les commentaires de l'élève y prennent place. S'ajoutent les réflexions faites par d'autres intervenants : les parents, les coéquipiers, l'enseignant. L'élève détermine alors les pas à faire prochainement en ce qui concerne ses travaux en fonction de la compétence à développer.

#### **1.2.2 Le portfolio : dossier de présentation**

a) La description

Certains le nomment le portfolio de communication. La plupart des auteurs le nomment le portfolio de présentation. Il sert à l'élève à entrer en contact avec les autres élèves, les parents ou les amis. Il sert à exposer et à présenter ses réalisations. Grâce au support numérique ce dossier peut servir à diffuser sur cédérom, sur Internet ou dans l'intranet local, le fruit de son travail.

Le dossier de présentation contient les meilleures productions de l'élève et les communications que l'élève fait de ces productions. Ces présentations peuvent bénéficier de l'apport de la technologie numérique, notamment des logiciels de présentation tout comme des logiciels de communication. L'élève pourrait vouloir diffuser ses productions ou les rendre disponibles sur cédérom ou sur Internet (édition de pages Web). Il contient uniquement les productions qui représentent son cheminement, ses productions les plus significatives et celles qu'il choisit de mener à terme, ou encore tout simplement les travaux que l'élève souhaite conserver. Il fait état de ce qu'il est, tant à l'école qu'à l'extérieur de l'école.

#### b) Le but

Lors de la présentation de ses travaux, l'élève fait en quelque sorte une synthèse de ce qu'il pense à un moment donné de ses productions de son cheminement ou de ses apprentissages. En plus, il apprend à adapter sa présentation au public à qui il s'adresse. Ce type de portfolio peut être conservé d'une année à l'autre. En conséquence, l'élève pourra observer l'évolution de sa pensée et de ses compétences par le biais de ses productions.

Dans le cas où le dossier de présentation servirait à l'élève à dresser son portrait à partir, par exemple, du dossier d'apprentissage ou tout simplement à partir de ses productions, il apprendra à sélectionner celles-ci selon des critères qu'il aura énoncés et justifiés.

L'élève sélectionne les productions qui le présentent le mieux en matière de développement de la compétence à acquérir. À l'aide de ce type de portfolio, il identifie ses forces et ses faiblesses, ses traits de personnalité, ses motivations les plus fondamentales ainsi que ses centres d'intérêt au regard de ses objectifs d'apprentissage, eux-mêmes liés aux compétences à développer.

c) Les personnes concernées

L'élève est le premier concerné par le dossier de présentation. Le parent et la famille sont aussi très concernés par ce type de portfolio en ce qu'il permet de dresser le portrait de l'élève. Ceux-ci peuvent soutenir l'enfant ou l'adolescent dans sa démarche de connaissance de soi.

L'enseignant quant à lui se concentre sur le soutien à fournir à l'élève dans la démarche de connaissance qu'il apprivoise. Le futur enseignant de cet élève pourra être intéressé à consulter ce qu'il a réalisé l'année précédente. Il trouve dans ce portfolio une multitude d'informations pertinentes sur l'élève. De même, un éventuel employeur pourra également y trouver de l'intérêt dans le cas où l'élève quitte l'école après le secondaire. Ce portfolio pourrait servir d'élément d'information essentiel lors du passage à un autre d'ordre d'enseignement (primaire, secondaire, collégial, universitaire).

#### d) La façon de faire

L'élève tire ses productions les plus représentatives du dossier d'apprentissage. Il choisit celles qui le représentent le mieux, notamment les meilleures de son point de vue. Il détermine l'objet de sa présentation et le public cible à qui il s'adresse. Il opte pour le média qui lui semble le plus adapté. Exposition de ses meilleures oeuvres dans le cas du portfolio sur support traditionnel ou projection multimédia dans le cas du portfolio sur support numérique. Il sélectionne les productions qui parlent de lui et celles qu'il veut montrer à d'autres. Au fur et à mesure qu'il avance dans sa scolarité, certaines productions en remplacent d'autres. Il tient son dossier de présentation à jour.

#### **1.2.3 Le portfolio : dossier d'évaluation**

a) La description

Le dossier d'évaluation permet d'évaluer les compétences d'un élève tout au long et à la fin d'un cycle scolaire. Ce type de portfolio s'apparente davantage à un processus d'évaluation sommative. L'autoévaluation de l'élève y est moins prépondérante que dans les deux autres types de portfolio. Elle porte non pas sur une production à la fois mais sur l'ensemble des productions liées à la compétence pour une période donnée.

Elle permet à l'élève de prendre conscience du niveau de développement de cette compétence<sup>10</sup>. Dans ce processus d'évaluation, les critères utilisés découlent du curriculum énoncé dans le Programme de formation $11$ .

#### b) Le but

Ce portfolio est utile pour faire la preuve du développement de la compétence annoncée ou de l'ensemble des compétences annoncées. L'enseignant peut tenir compte de ce que l'élève a consigné dans son autoévaluation. Ce type d'évaluation peut mener à la certification ou à l'obtention d'un diplôme. Il pourrait aussi contribuer à l'élaboration du bulletin scolaire ou accompagner le bulletin.

#### c) Les personnes concernées

Ce portfolio s'adresse d'abord à l'enseignant, car celui-ci doit évaluer les compétences de l'élève au terme d'un cycle de formation. Il s'adresse ensuite à la commission scolaire ou au ministère de l'Éducation. Enfin, il concerne l'élève et ses parents, qui connaîtront ainsi le niveau de compétence atteint par leur enfant. Ce portfolio est une collection des réalisations et des productions de l'élève liées à une ou plusieurs compétences du programme de formation.

#### d) La façon de faire

Dans ce type de portfolio l'enseignant sélectionne et insère plusieurs échantillons des réalisations de l'élève de façon à pouvoir porter un jugement sur le niveau de compétence atteint. L'élève y dépose les productions qu'il juge appropriées à la démonstration du développement de la compétence.

Il faut dès le départ que les compétences annoncées soient clairement énoncées pour que l'élève en comprenne la portée et qu'il connaisse les critères d'évaluation qui seront utilisés. L'autoévaluation de l'élève se fait à partir des mêmes critères. Les tâches évaluatives devront permettre à l'élève de démontrer les compétences.

#### **1.2.4 Le cheminement d'un document dans les divers dossiers**

Le transfert d'un document et des commentaires l'accompagnant d'un dossier à un autre du portfolio s'avère utile et permet de répondre à différents besoins de gestion. L'élève, avec ou sans l'aide de l'enseignant, retient certains documents (productions, textes, images, sons, commentaires, etc.) qui vont dans le sens du développement de la compétence retenue. L'élève choisit seul ou en accord avec l'enseignant les productions pertinentes. Si l'élève choisit seul, il doit justifier sa sélection, laquelle repose parfois sur des critères personnels. Parfois, elle est une réponse aux demandes de l'enseignant; à d'autres occasions, elle requiert la participation des deux acteurs, élève et enseignant.

<sup>10.</sup> Des références sur l'évaluation et le portfolio : http://www.microtec.net/trudcl/evaluation.html

<sup>11.</sup> http://www.qesn.meq.gouv.qc.ca/portfolio/fra/mater\_eval.html

Ensuite, l'élève groupe ces documents dans son dossier d'apprentissage. Parmi ceux-ci, il en sélectionne pour son dossier de présentation. Il les regroupe pour les présenter en indiquant les motifs qui justifient ce choix. L'enseignant peut à son tour sélectionner certains éléments du dossier d'apprentissage et les déposer dans le dossier d'évaluation.

Le déplacement d'un document d'un dossier à un autre n'est pas gratuit. Il repose sur les motivations, sur les obstacles vaincus, sur le développement de la compétence, sur la critique que l'élève fait de ses productions, et également sur les caractéristiques de chaque dossier. Notons au passage que l'utilisation du support numérique peut faciliter ce transfert des documents d'un dossier à un autre en autant que ces documents sont sauvegardés sous forme numérique.

#### **1.3 La pédagogie sous-jacente à l'utilisation du portfolio**

Comme on le mentionnait précédemment, le portfolio est un outil au service d'une pédagogie. Si la pédagogie change, l'outil doit être modifié ou alors il devient inadéquat ou obsolète.

Les trois types de portfolios présentés s'inscrivent dans une pédagogie qui fait une large place à l'élève et à ses capacités d'apprendre. L'accent est mis sur sa capacité à analyser, à réfléchir, à sélectionner, à argumenter et à choisir en fonction d'un but à atteindre.

Dans ce type de pédagogie, l'élève et l'enseignant travaillent dans un climat de confiance et de responsabilité. Ceci permet à l'élève de s'exprimer et d'apprendre à s'exprimer sur ses intérêts personnels, sur ses goûts et ses motivations à réaliser des travaux tout en poursuivant l'atteinte des objectifs de son programme de formation. Il faut souligner l'importance d'insérer le portfolio dans le déploiement d'une pédagogie où l'élève occupe une place importante et où l'enseignant se sent à l'aise. L'éducateur adapte l'outil à sa pédagogie, le point d'ancrage en étant la place de l'élève.

#### **1.3.1 Le rôle du personnel enseignant**

Il convient sans doute de souligner la nécessité d'établir dans la classe et avec les élèves un climat de confiance. Le portfolio sollicite l'implication et la réflexion personnelle de l'élève. Il est nécessaire de promouvoir dans la classe un climat d'empathie et de compréhension mutuelle, de définir clairement les tâches et de mettre l'accent sur le développement de compétences. L'enseignant se doit d'être un leader tout en étant à l'écoute des élèves. Ces rôles peuvent sembler incompatibles à première vue. Il s'agit de maintenir un certain équilibre entre les deux pour utiliser le portfolio de la meilleure façon possible, peu importe le support choisi.

Le personnel enseignant devra-t-il choisir un modèle de portfolio plus ouvert ou plus fermé? Doit-il choisir un modèle de portfolio que l'élève élabore en suivant une démarche établie à l'avance, comprenant des fiches et des exercices déterminés ou alors un modèle beaucoup plus souple et ouvert qui se construit au fur et à mesure des activités d'apprentissage? La réponse à cette question découle de l'approche pédagogique privilégiée par le personnel enseignant.

#### Le portfolio sur support numérique Page 17

Étant donné que l'enseignant peut avoir accès au portfolio de l'élève en sa présence, mais également hors de celle-ci, il peut laisser des notes ou des commentaires qui vont dans le sens d'une régulation rétroactive, ce qui permet à l'élève de procéder à des ajustements lorsqu'il accède à son portfolio. De même, à partir des observations qu'il fait en présence des élèves et des constatations qu'il établit à la lecture des portfolios, l'enseignant peut procéder à des régulations proactives, c'est-à-dire préparer de nouvelles situations d'apprentissage.

#### **1.3.2 Le rôle de l'élève**

Dans le modèle pédagogique proposé par le nouveau Programme de formation de l'école québécoise, l'élève joue un rôle actif. Il apprend à donner son avis, ses impressions, ses réflexions. Il évoque des pistes de travail qu'il actualise par la suite. Il jette un regard critique sur ses travaux et sur ceux à venir afin de développer une compétence.

L'élève peut apprendre à jouer ce rôle en utilisant l'outil que constitue le portfolio, lequel vraisemblablement a été choisi par quelqu'un d'autre. Jusqu'à quel point est-il sollicité? Jusqu'à quel point en est-il propriétaire? Jusqu'à quel point en est-il responsable? Jusqu'à quel point pourra-t-il créer un portfolio à son image? Ce sont là des questions très importantes pour la réussite de l'implantation du portfolio en classe.

L'élève consigne ses réflexions dans son portfolio. Il compare son jugement à celui de quelqu'un d'autre, un pair dans certains cas, un enseignant ou ses parents dans d'autres cas. Cette comparaison nourrit sa propre évaluation, mais également sa façon de faire, sa façon de choisir les productions à déposer dans son dossier d'apprentissage, son choix d'en transférer quelques-unes dans son dossier de présentation.

Dans ce contexte de responsabilisation, l'élève apprend ce rôle avec le soutien du personnel enseignant, lequel aussi modifie peut-être sa façon d'exercer sa pédagogie.

#### **1.3.3 Le rôle des parents**

Les parents, de façon générale, sont toujours fiers de voir les travaux de leurs enfants. C'est une occasion d'observer le travail de ceux-ci et d'écouter ce qu'ils ont à dire à ce propos. C'est également un moment privilégié pour intervenir, un moment d'arrêt, de réflexion et de présentation. Ce n'est pas la seule, mais c'est une occasion où la présence des principaux acteurs est conjuguée en classe et à la maison.

#### **1.4 Synthèse**

En guise de résumé, le schéma 1, « **Synthèse des trois types de portfolios** » présente les quatre composantes utilisées lors de la présentation de chacun des types de portfolios : la description, le but, les personnes concernées et la façon de faire. Il y est plus facile de cerner la spécificité de chaque dossier, mais également de saisir l'unicité du portfolio. Indépendamment du support choisi, classeur ou cartable conventionnel, support hybride

faisant appel au papier et au numérique, ou encore support entièrement numérique, on pourrait retrouver ces trois types de portfolios et leurs quatre composantes.

|                                   | Description                                                                                    | <b>Buts</b>                                                                                                    | Personnes<br>concernées                                                                                            | Facon de faire                                                                                                    |
|-----------------------------------|------------------------------------------------------------------------------------------------|----------------------------------------------------------------------------------------------------|----------------------------------------------------------------------------------------------------|----------------------------------------------------------------------------------------------------|
| <b>Dossier</b><br>d'apprentissage | Collection de<br>travaux de l'élève<br>faisant foi de ses<br>progrès sur une<br>période donnée | > Suivre le chemine-<br>ment de l'élève.<br>$\triangleright$ Mieux comprendre le<br>processus d'appren-<br>tissage de l'élève.<br>≻ Apprendre à l'élève à<br>s'autoévaluer.<br>> Aider l'élève à<br>prendre conscience<br>de ses apprentissa-<br>ges. | Élève<br>Enseignant<br>Parents                                                                                     | $\triangleright$ Choisir les productions.<br>> Ajouter des commen-<br>taires et des réflexions.<br>$\triangleright$ Analyser la collection.<br>> Reconnaître les améliora-<br>tions possibles.<br>$\triangleright$ Se fixer des buts<br>> Présenter la collection à<br>l'enseignant et aux pa-<br>rents. |
| Dossier de<br>présentation        | Collection des<br>meilleures<br>productions d'un<br>élève                                      | > Apprendre à l'élève à<br>s'autoévaluer.<br>> Aider l'élève à parler<br>de ses apprentissa-<br>ges.                                                                                                    | Élève<br>Autres élèves<br>Enseignant<br>Etablissements d'en-<br>seignement supérieur<br>Employeur futur<br>Parents | $\triangleright$ Choisir les meilleures<br>productions.<br>> Ajouter des commen-<br>taires et des réflexions.<br>$\triangleright$ Analyser la collection.<br>> Choisir le média de pré-<br>sentation.<br>$\triangleright$ Choisir le public cible.<br>≻ Présenter le dossier.                            |
| <b>Dossier</b><br>d'évaluation    | Choix de<br>productions<br>accompagnées de<br>commentaires                                     | > Faire la preuve de<br>l'atteinte du niveau<br>de développement<br>d'une compétence ou<br>de plusieurs compé-<br>tences.                                                                                                    | Enseignant<br>Commission scolaire<br>MEQ<br>Élève<br>Parents                                                       | > Choisir les productions.<br>> Ajouter des commen-<br>taires et des réflexions.<br>$\triangleright$ Analyser la collection.<br>> Interpréter et porter un<br>jugement.<br>> Communiquer le juge-<br>ment.                                                                                               |

**Schéma 1 Synthèse des trois types de portfolios** 

## **2 LE PORTFOLIO SUR SUPPORT NUMÉRIQUE**

Dans le premier chapitre, on a fait référence à divers types de supports pour conserver les documents des élèves dans leur portfolio. Le présent chapitre traite plus précisément du portfolio sur support numérique en précisant ses caractéristiques et en faisant état de ses avantages et de ses difficultés. La place du portfolio numérique dans l'enseignement est abordée sous l'angle des programmes d'études à privilégier et du type de portfolio à utiliser $^{12}$ .

Le choix du support n'est pas lié aux types de portfolios utilisés en classe. Il relève davantage du personnel enseignant et de la disponibilité des ressources humaines, matérielles et technologiques. Selon que l'on choisit d'utiliser une approche « **tout numérique** », c'est-à-dire que tous les travaux des élèves sont réalisés sur appareils numériques, ou que l'on choisit une approche « **hybride** », c'est-à-dire que certains travaux réalisés sur divers médiums voisinent des documents sur support numérique, ou que l'on choisit une approche ou le portfolio n'est qu'un « **index informatique** » des documents non numériques conservés dans un classeur, l'utilisation du support numérique demandera un équipement informatique plus ou moins onéreux et plus ou moins lourd relativement au temps d'appropriation et de formation et aux services de soutien aux usagers.

#### **2.1 Les caractéristiques du portfolio sur support numérique**

L'utilisation du portfolio sur support numérique implique le maniement d'un ordinateur, l'utilisation d'un réseau informatique et du matériel afférent pour sauvegarder les productions de l'élève et les retrouver par la suite. Le portfolio sur support numérique peut être limité à l'ordinateur et à son disque rigide. Par contre, cette façon de faire est très contraignante à long terme. Elle oblige l'élève à travailler toujours au même ordinateur ou encore à transporter une disquette sur laquelle il sauvegarde ses productions. S'il conçoit des productions multimédias, la disquette est rapidement insuffisante. Si l'élève oublie la disquette à la maison, il ne peut travailler à son portfolio à l'école et vice versa. Ce sont là des raisons qui militent en faveur de la **mise en réseau des ordinateurs** pour le travail sur le portfolio.

Les ordinateurs dans les écoles sont pour la plupart branchés au réseau local ou distant  $($ Internet)<sup>13</sup>. La mise en réseau procure une grande facilité d'accès. Elle libère l'élève de l'obligation de retourner toujours au même ordinateur pour travailler. Il peut ainsi avoir accès à son portfolio de n'importe quel endroit autorisé par la commission scolaire : la classe, le laboratoire informatique, la bibliothèque de l'école, un autre édifice de la commission scolaire, la maison, etc.

#### **2.2 Les avantages du support numérique**

L'utilisation du portfolio sur support numérique en réseau présente plusieurs avantages. Le premier et sans doute le plus important est la possibilité d'avoir accès au portfolio en tout lieu et à toute heure. Cet avantage s'avère intéressant autant pour l'élève que pour les autres personnes autorisées à le consulter (les autres élèves, l'enseignant, les parents,

Le portfolio sur support numérique  $\blacksquare$ 

<sup>12.</sup> Quebec English Schools Network : http://www.qesn.meq.gouv.qc.ca/portfolio/port\_fran.html

<sup>13.</sup> En juin 2000, 75,2 p. 100 des ordinateurs dans les écoles étaient reliés à Internet et 93,5 p. 100 des écoles publiques québécoises avaient accès à Internet. (Danvoye, 2001).

etc.). Le portfolio sur support numérique donne la possibilité d'établir une communication asynchrone entre ces personnes. **Plusieurs opérations s'avèrent faciles à réaliser, telles que le classement des documents, leur réorganisation à partir de nouveaux critères et leur transfert d'un dossier à un autre**.

Le portfolio sur support numérique offre plus de possibilités pour assurer la sécurité et la confidentialité du contenu, particulièrement des renseignements personnels. Il permet aussi de conserver une grande quantité d'information sur une longue période de temps, du préscolaire au secondaire, permettant ainsi de faire des économies d'espace considérables. Le fait que tous les documents importants appartenant à l'élève soient accessibles dans le portfolio numérique diminue les risques de perte. Il est plus simple de transporter un cédérom à la fin d'une étape que de transporter une maquette, une boîte de documents ou un montage. Enfin, la possibilité de créer des hyperliens d'un document à un autre s'ajoutent aux avantages mentionnés.

Toutefois, pour profiter de ces avantages, l'élève et le personnel enseignant doivent avoir acquis des connaissances et développé certaines habiletés d'ordre méthodologique et technique. Par exemple, l'élève doit savoir comment faire pour accéder à son portfolio à distance. Il doit aussi posséder les connaissances suffisantes pour déposer ou rechercher un document à partir d'un ordinateur branché au réseau informatique. Sans ces connaissances, les avantages deviennent inutiles. La formation aux TIC contribuera à mieux tirer parti de tous ces avantages. Il est sans doute impossible d'en profiter pleinement au début de sa formation aux TIC et de l'utilisation du portfolio numérique.

#### **2.3 Les défis du support numérique**

Le réseau informatique est un moyen extrêmement puissant quand il fonctionne et quand il est assez rapide. Ceux qui s'en servent en savent quelque chose. **Le manque de fiabilité du réseau est souvent un irritant en milieu scolaire.**

Installer et rendre un portfolio sur support numérique opérationnel demande du personnel qualifié et nécessite du temps de formation pour le personnel enseignant et les élèves. La formation et le soutien indispensables font parfois défaut.

L'utilisation optimale du portfolio sur support numérique exige des appareils moyennement performants et en nombre suffisant. L'élève doit pouvoir mettre à jour son portfolio régulièrement. Si l'insertion de documents ou la recherche sur le serveur s'avèrent des opérations longues et compliquées, la motivation des élèves et des enseignants risque de diminuer<sup>14</sup>.

#### **2.4 La place du portfolio dans l'enseignement**

Il est sans doute difficile d'imaginer un enseignant utilisant l'ordinateur uniquement pour avoir accès à un portfolio. Il est plus fréquent de rencontrer des enseignants qui utilisent les technologies à d'autres fins et qui progressivement en viennent à utiliser le portfolio sur support numérique. Quel programme d'études devrait-on privilégier pour l'utilisation du portfolio? Y aurait-il lieu de débuter par un type de portfolio en particulier (apprentissage, présentation, évaluation)? On tente ici d'apporter certains éléments de réponse, mais ces

<sup>14.</sup> Les défis qui accompagnent le portfolio : http://www.infobourg.qc.ca/AfficheTexte/long.asp?DevID=644

questions devraient faire l'objet de discussions au sein des écoles qui désirent implanter le portfolio sur support numérique<sup>15</sup>.

#### **2.4.1 Les programmes d'études à privilégier**

Dans la littérature, on trouve plus de références et d'exemples d'utilisation du portfolio en enseignement de la langue maternelle et dans le domaine des arts. Les enseignants de ces disciplines auront donc plus de facilité à trouver des exemples, des références et des ressources. Mais le portfolio sur support numérique peut servir d'outil de consignation pour toutes les disciplines du curriculum. Même si la documentation s'avère moins abondante pour certaines disciplines, les enseignants intéressés pourront trouver des sources d'inspiration sur le Web.

#### **2.4.2 Le type de portfolio à privilégier**

Si on considère le support numérique, tous les types de portfolios présentés dans le premier chapitre sont utilisables en classe. Par contre, avant de s'engager dans l'utilisation du portfolio sur support numérique, on devrait prendre en considération les questions d'ordre pédagogique, organisationnel, technique et méthodologique<sup>16</sup>.

Il serait utile de développer des stratégies d'intégration au regard de l'appropriation de l'outil informatique par le personnel enseignant et par les élèves. Commencer par utiliser un seul type de portfolio est sans doute une stratégie intéressante indépendamment du support choisi. Le personnel enseignant et l'élève doivent prendre le temps de s'approprier le concept même de portfolio et son fonctionnement avant de se familiariser avec le support numérique et ses techniques technologiques. Mais surtout, il faut du temps à l'enseignant pour instaurer un système de portfolio dans sa classe.

À ces considérations, ajoutons celles qui ont trait aux ressources technologiques (ordinateurs et périphériques), au soutien technique nécessaire, à la mise en place du réseau informatique local et à son branchement à Internet. Toutes ces considérations militent en faveur d'une intégration méthodique et graduelle des différents types de portfolios (apprentissage, présentation, évaluation) sur support numérique<sup>17</sup>.

Les composantes essentielles du portfolio sur support numérique sont :

- a) un logiciel de gestion des élèves (inscription de l'enseignant responsable et fonction de création de groupes d'élèves, inscription, classement, attribution du mot de passe, des privilèges et de l'espace disque pour chacun des élèves );
- b) un logiciel ou une fonction de gestion des documents (identification, classement multicritères, déplacement, copie, effacement des documents pour chacun des élèves);

Le portfolio sur support numérique  $\sqrt{2}$  Page 23

<sup>15.</sup> Le dossier Édu@média sur le portfolio : http://edumedia.risq.qc.ca/songe/songe.htm

<sup>16.</sup> Le portfolio : http://RECIT.csdps.qc.ca/portfolio/le\_comment.htm

<sup>17.</sup> Le portfolio multimédia : http://www.gilles-jobin.org/portfolio/

- c) un logiciel ou une fonction d'inscription et de gestion des commentaires et annotations de l'élève, de l'enseignant et des parents relativement aux travaux de l'élève;
- d) un logiciel ou une fonction d'affichage des travaux de l'élève et de consultation limitée et sécurisée des commentaires attachés à ces travaux;
- e) un logiciel ou une fonction de gestion des zones sécurisées.

## **3 LA MISE EN PLACE DU PORTFOLIO SUR SUPPORT NUMÉRIQUE**

Le présent chapitre regroupe des considérations sur le réseau télématique et l'équipement informatique nécessaire pour implanter un système de portfolios sur support numérique dans une école. On a jugé important de faire des suggestions au personnel enseignant concernant l'équipement de base, l'espace disque requis, la mise en réseau des ordinateurs et le nombre d'appareils nécessaires à un usage régulier du portfolio numérique.

Les suggestions sont données à titre indicatif pour alimenter la réflexion du personnel enseignant et l'aider à prendre des décisions d'ordre pratique. Il faut être conscient que les suggestions d'ordre technologique portent la marque du temps et qu'elles deviendront obsolètes après un certain temps. Par exemple, si on suggère des modems de 56 kb/s, on sait d'ores et déjà que les câbles modems, les liaisons ADSL et les intranets à large bande seront largement disponibles dans un proche avenir. Les changements dans le domaine informatique sont fréquents et rapides.

La diversité des besoins est un autre élément à considérer au moment de faire le choix d'un logiciel. Pour les tâches administratives, un type de logiciel convient en général à tout le personnel. **Les choses sont différentes en pédagogie**. Il faut tenir compte du cycle, de l'ordre d'enseignement, de l'âge des élèves ainsi que des besoins des usagers et de leurs compétences techniques<sup>18</sup>.

#### **3.1 L'équipement de base indispensable**

Un portfolio contient des éléments divers : textes, dessins, graphiques, séquences sonores, images, photographies, séquences vidéographiques. Les enseignants s'intéressant au portfolio sur support numérique se posent plusieurs questions concernant l'équipement de base indispensable. Voici leurs principales interrogations et quelques éléments de réponse.

- Les ordinateurs doivent-ils supporter tous les types de logiciels?
- Quels logiciels outils choisir?
- Quel système de gestion du portfolio choisir?
- De quels périphériques a-t-on besoin?
- Les ordinateurs devront-ils être reliés en réseau?

Il n'est pas indispensable d'utiliser numériseur et caméra numérique pour exploiter un portfolio sur support numérique, mais pour ceux qui souhaitent que leurs élèves réalisent des œuvres multimédias à insérer dans leur portfolio, il est suggéré de faire l'acquisition des appareils suivants : un **numériseur**, à balayage à plat et en couleur, permettant la reconnaissance optique des caractères; éventuellement, une **caméra numérique** (photographie et vidéo) avec fonction d'agrandissement (zoom); et comble de raffinement, un **projecteur** multimédia appelé canon de projection<sup>19</sup>.

Le portfolio sur support numérique et en extreme et en extreme par la participation de la participation de la page 25

<sup>18.</sup> Procédurier d'installation : http://www.gilles-jobin.org/portfolio/procedurier.php

<sup>19.</sup> Comment utiliser mon portfolio multimédia : http://www.gilles-jobin.org/portfolio/explication1.htm

#### **3.2 Les ordinateurs**

Le personnel enseignant et les élèves n'ont pas besoin de disposer des appareils les plus modernes. L'utilisation du portfolio en classe ne requiert pas des appareils extrêmement performants et rapides. Un appareil avec processeur de 300 Mkz peut suffire. Ils devraient disposer d'un ordinateur tout de même assez récent (Pentium au minimum, Macintosh Power PC ou appareil terminal avec serveur de type Sun) capable de supporter un logiciel de navigation sur Internet.

Les appareils devraient être munis d'une carte réseau et disposer d'un espace mémoire vive de l'ordre de 64 Mo. À défaut d'être reliés en réseau local, les ordinateurs devraient être munis d'un disque rigide d'au moins quelques Go et d'un lecteur de cédérom ou de DVD. Un clavier avec signes diacritiques français est évidemment indispensable dans une école francophone.

#### **3.3 Le nombre d'ordinateurs**

Pour décider du nombre d'appareils nécessaires, plusieurs paramètres sont à considérer. La fréquence d'utilisation et le coût des appareils sont parmi les principaux. L'importance donnée au portfolio sur support numérique dans une classe, le nombre et le type de documents qui y seront déposés doivent aussi être pris en considération. Les élèves vontils insérer dans leurs portfolios uniquement les documents réalisés à l'ordinateur? Les documents produits sans l'ordinateur seront-ils numérisés<sup>20</sup> et déposés dans le portfolio par la suite ou bien les laissera-t-on de côté? Les réponses à ces questions déterminent le nombre d'appareils nécessaires.

Une réflexion sérieuse tenant compte de l'ensemble des paramètres en jeu permet de déterminer le nombre d'appareils nécessaires pour une utilisation optimale du portfolio sur support numérique. Les enseignants et les administrateurs doivent être conscients que ce choix est appelé à être remis en question régulièrement. Pour ceux qui optent pour le portfolio « **tout numérique** », un ratio de trois élèves par appareil est recommandable (3 : 1), ce qui offre un accès en classe d'environ huit heures par semaine par élève. Pour ceux qui optent pour le portfolio « **hybride** », il semble qu'un ratio de sept élèves par ordinateur (7 : 1) soit convenable. Ceci assure en moyenne trois heures d'accès à l'ordinateur en classe par semaine à chacun des élèves. Pour ceux qui optent pour le portfolio « **index informatique** », deux appareils par classe peuvent suffire.

#### **3.4 L'espace disque**

Il est difficile de préciser l'espace disque requis pour chacun des élèves à partir duquel il serait possible ensuite d'estimer l'espace mémoire dont devrait disposer le serveur pour une classe entière ou pour toute une école. Dans un avenir proche les élèves réaliseront des productions multimédias. Ces dernières se retrouveront dans leurs portfolios. Chaque média requiert un espace disque particulier et une production multimédia consomme beaucoup d'espace de stockage. Il s'agit là d'une réalité dont il faut tenir compte pour déterminer l'espace requis sur les disques rigides du serveur local.

<sup>20.</sup> On peut numériser un document grâce au numériseur ou la caméra numérique.

Il semble que 50 Mo par élève soit un ordre de grandeur acceptable. Cet espace disque est suffisant pour les élèves du préscolaire et du premier cycle du moins. Toutefois, il faut songer que l'utilisation fréquente d'un numériseur et d'une caméra numérique consomme énormément d'espace de sauvegarde.

L'usage que compte faire le personnel enseignant du portfolio sur support numérique est un autre facteur à considérer pour déterminer l'espace disque requis pour chaque élève. Si le personnel enseignant désire suivre le cheminement des élèves à travers leur portfolio durant les cinq cycles, l'espace disque nécessaire pose un réel problème. Pour le résoudre, on peut augmenter à chaque cycle la mémoire disponible sur le serveur pour chacun des élèves ou transférer le contenu des portfolios sur un cédérom.

L'élève peut ainsi suivre ses progrès d'un cycle à l'autre. Il a à portée de la main les travaux dont il est particulièrement fier. Le fait de conserver le portfolio durant les cinq cycles présente aussi des avantages pour les enseignants. Par exemple, lorsqu'ils accueillent un nouvel élève, ils le connaîtront mieux en consultant son portfolio. Aussi, les étudiants qui s'engagent sur le marché du travail ou qui s'inscrivent au collège peuvent sélectionner dans leurs portfolios les documents qu'ils désirent soumettre à l'appui de leur candidature.

#### **3.5 Les logiciels utiles**

Les élèves et le personnel enseignant ont besoin des principaux logiciels outils suivants : traitement de texte, tableur (chiffrier électronique) et système de gestion de bases de données. Ils doivent aussi avoir accès à des logiciels de traitement des images, des sons et de la vidéo leur permettant de réaliser des présentations multimédias ainsi qu'à un logiciel de navigation sur le Web (Netscape ou Explorer).

Il n'est pas requis que ces logiciels soient directement intégrés au logiciel de gestion du portfolio. Les documents numériques réalisés à l'aide de ces logiciels pourront être déposés dans le portfolio numérique. Chacun devrait utiliser les logiciels outils qui lui sont familiers.

#### **3.6 Le réseau de télécommunication**

Le contenu du portfolio sur support numérique excède rapidement la capacité d'une disquette que l'élève pourrait transporter avec lui. Il faut donc songer à mettre les ordinateurs en réseau.

De la même façon qu'un plan d'urbanisme précède la construction de la cité, l'architecture d'un réseau informatique constitue la première préoccupation d'une démarche visant à introduire le portfolio numérique dans une école. Cette préoccupation doit trouver place au tout début de la phase de planification.

Dans ce domaine, le fait de bien faire les choses au point de départ est un gage de bénéfices récurrents. Un réseau capable d'intégrer progressivement une gamme étendue de ressources, idéalement de manière invisible pour l'usager, assure une valeur optimale à l'investissement consenti.

#### Le portfolio sur support numérique <br>
Page 27

Dans la classe, si les ordinateurs sont en réseau, l'élève aura accès à son portfolio de n'importe quel ordinateur. Il ne sera plus contraint de travailler toujours au même ordinateur. Le réseau permet d'utiliser les postes avec plus de souplesse.

**Le réseau informatique permet non seulement d'avoir accès à son portfolio de partout, il facilite le travail coopératif dans la classe et en dehors de la classe.** Il permet d'avoir accès à des banques d'information au moyen de n'importe quel ordinateur et d'avoir accès aux mêmes logiciels sur tous les postes; en fait, c'est le réseau informatique qui donne à l'ordinateur toute sa puissance. Le réseau local permet d'accéder à toutes sortes d'informations même si le branchement Internet est quelque peu déficient. Une piètre qualité de branchement peut constituer un goulot d'étranglement, mais dans le cas de l'utilisation du portfolio numérique, la seule existence d'un réseau local est suffisant pour satisfaire tous les besoins de communication numérique à l'intérieur de l'école.

Ainsi, si les ordinateurs de l'école sont en réseau, l'élève aura accès à son portfolio, qu'il soit dans la classe, dans le laboratoire ou encore à la bibliothèque. Grâce au réseau intranet de la commission scolaire, s'il existe, l'élève aura accès à son portfolio de n'importe quelle école, de la maison et pourquoi pas de n'importe quel endroit à travers le monde.

#### **3.7 L'imprimante**

De façon générale, une imprimante par classe suffit. Par ailleurs, le coût d'une imprimante étant peu élevé, on peut envisager l'achat de quelques appareils par classe. Les coûts liés à la consommation d'encre et de papier diffèrent-ils si l'on dispose de plus d'une imprimante par classe? Certains répondront par l'affirmative, d'autres soutiendront le contraire. Chose certaine, à l'école, les élèves doivent apprendre à se servir de l'ordinateur et de l'imprimante, mais ils doivent aussi développer de bonnes habitudes de consommation.

#### **3.8 Le numériseur**

Le prix d'un numériseur étant relativement peu élevé, on suggère d'installer un numériseur par classe à partir de l'éducation préscolaire. Pour les deux premiers cycles du primaire on ne dispose parfois que d'un numériseur par cycle, ce qui est insuffisant pour répondre aux besoins des élèves et du personnel enseignant. Cette façon de faire nécessite une bonne planification des activités et entraîne un surcroît de travail pour l'enseignant, qui doit parfois numériser lui-même les travaux de ses élèves. Imaginons une école possédant un numériseur installé dans la salle de repos du personnel enseignant. Un document numérisé devra être récupéré par l'enseignant sur un des ordinateurs de sa classe si ceux-ci sont reliés en réseau. Sinon, il devra utiliser une disquette pour le sauvegarder, ce qui n'est pas très pratique!

#### **3.9 La caméra numérique**

De façon générale, le personnel enseignant n'utilise pas beaucoup la caméra à l'école. Diverses raisons expliquent ce fait : le coût d'achat de l'appareil, les frais de développement de la pellicule, l'impossibilité de vérifier immédiatement la qualité de la photographie, etc. Avec la caméra numérique, la plupart de ces problèmes sont maintenant résolus, sauf le coût de l'appareil qui demeure prohibitif.

Que faire de cette caméra? À quelles occasions s'en servir? Pour quelles raisons? Comment exploiter les photos? Ce sont les questions que les enseignants se posent avant d'envisager l'achat d'une caméra numérique. Ils doivent aussi savoir qu'une caméra ordinaire et un numériseur pourraient tout aussi bien faire l'affaire. Si on décide d'acheter une caméra numérique, on peut commencer par en acquérir une pour l'ensemble de l'école. Toutefois, si on s'en sert dans plusieurs disciplines, il faudra acheter d'autres appareils pour répondre aux besoins de tous les usagers. Lors d'une sortie à l'extérieur de l'école, si une seule caméra est disponible pour le groupe, les possibilités de l'utiliser sont très limitées. L'intérêt des élèves risque de s'émousser et leur patience d'être mise à rude épreuve.

#### **3.10 Le projecteur multimédia**

Les arguments présentés à propos de la caméra numérique s'appliquent aussi au projecteur multimédia. De plus, cet appareil coûte quatre à cinq fois plus cher qu'une caméra numérique. Cependant, lorsque le personnel enseignant devient plus familier avec l'ordinateur et que chacun est en mesure de réaliser des diapositives, le projecteur devient rapidement un outil complémentaire intéressant.

## **4 LE CHOIX D'UN PORTFOLIO SUR SUPPORT NUMÉRIQUE**

Dans le premier chapitre, il a été question des trois types de portfolios et de la pédagogie sousjacente à l'utilisation du portfolio quel que soit le support utilisé. Dans le présent chapitre, on aborde de façon plus spécifique le fonctionnement d'un portfolio sur support numérique. On le présente à la fois sous l'angle d'un espace de dépôt de documents pour différents utilisateurs et sous l'angle de la gestion de cet espace de dépôt<sup>21</sup>.

Il existe différents modèles de portfolios sur support numérique. Sur le marché anglophone, le choix est plus vaste que sur le marché francophone. Pourtant, dans un cas comme dans l'autre, la même question se pose : « quel portfolio choisir? ». Plutôt que de faire l'analyse et l'évaluation des portfolios disponibles sur le marché, on propose une liste de questions  $\frac{1}{2}$ correspondant à des critères de sélection d'un portfolio adapté aux besoins du milieu scolaire<sup>22</sup>.

#### **4.1 Le fonctionnement du portfolio sur support numérique**

Pour expliquer le fonctionnement du portfolio sur support numérique, on propose dans le schéma 2, **Exemple d'un portfolio sur support numérique**, à la fin de ce chapitre, de donner une vue d'ensemble des opérations à effectuer pour utiliser un tel outil numérique. Dans ce schéma, les fonctions nécessaires à la mise en place du portfolio sur support numérique sont identifiées par des lettres. Les principaux espaces de dépôt des documents et les différents utilisateurs sont identifiés par des chiffres. Les actions menées par ces personnes sont inscrites dans les rectangles. Les flèches indiquent les relations entre ces éléments. Les parties ombrées correspondent à des zones confidentielles.

#### **4.2 Démarche d'utilisation du portfolio sur support numérique**

Dans ses activités en classe, l'élève réalise différents types de documents (Voir la lettre A sur le schéma 2) : texte, graphique, image, séquence sonore, sculpture en trois dimensions qu'il numérise par la suite, montage, etc. Quelques documents sont sur papier, d'autres sont réalisés avec le traitement de texte, le numériseur ou la caméra numérique. Dans certaines disciplines comme en science et technologie, des appareils numériques servant à mesurer le temps et la vitesse sont utilisés en classe. D'autres types d'appareils reliés à l'ordinateur sont employés dans les cours de musique. Pour réaliser un document, l'élève utilise différents logiciels<sup>23</sup>. Il pourra également créer des hyperliens entre ses divers documents. Tous ces documents ainsi que les commentaires et les annotations qui les accompagnent seront rangés dans le portfolio numérique de l'élève, certains dans la zone confidentielle à accès limité, d'autres dans la zone de présentation et de consultation publique.

Parmi les documents produits par l'élève, plusieurs sont sauvegardés sur le serveur du réseau (E). Ainsi en est-il des messages reçus ou expédiés par courrier électronique (B). De même, le branchement au réseau permet de rechercher une information (image, son, texte, vidéo, etc.) pour compléter une production en cours de réalisation.

Le portfolio sur support numérique et en entre la partie de la partie de la partie de la partie de la partie de

<sup>21.</sup> Les utilisateurs sont : l'élève, l'enseignant, le parent ou toute autre personne autorisée.

<sup>22.</sup> Les outils du portfolio : http://www.infobourg.qc.ca/AfficheTexte/long.asp?DevID=636

<sup>23.</sup> BARRETT, Helen C. Create your own electronic portfolio (using off-the-shelf software) : http://transition.alaska.edu/www/portfolios/toolsarticle.html

Toutes les productions d'un élève ne sont pas nécessairement insérées dans le portfolio. L'élève en sélectionne quelques-unes ou plusieurs qui doivent être obligatoirement sous forme numérique pour être rangé dans le portfolio numérique, sinon l'élève n'inscrira qu'une brève description de l'œuvre et une référence au lieu de rangement (D). Ou alors l'élève numérisera un document manuscrit ou encore en fera la saisie avec le traitement de texte avant de le sauvegarder dans son portfolio numérique.

Les productions que l'élève verse dans son portfolio doivent être protégées des regards indiscrets et certaines informations comme les renseignements nominatifs (nom, adresse, numéro de téléphone, etc.) doivent être **inaccessibles aux visiteurs**. C'est par l'entremise du réseau local de l'école ou de l'intranet de la commission scolaire que l'enseignant, les parents, les autres élèves et tout autre membre du personnel auront accès au portfolio numérique de l'élève. De même, c'est par le réseau local que le courrier électronique est transmis et reçu et que les fichiers sont échangés. **Le réseau informatique (E) de l'école et celui de la commission scolaire doivent donc être fiables tout en offrant le moins de contraintes possibles pour ce qui est de l'accès aux documents et de la vitesse de transmission.**

#### **4.3 L'analyse du portfolio sur support numérique**

Pour faciliter l'analyse des logiciels et des systèmes de portfolios offerts sur le marché, l'enseignant aura intérêt à poser une série de questions sur les fonctions disponibles et à faire certaines observations sur leur facilité d'emploi.

Ceux qui procéderont à l'analyse d'un logiciel ou d'un système de portfolio numérique à partir de ces questions et du schéma auront l'impression que la démarche associée au portfolio est rigide et linéaire. Cette impression est due à deux causes principales. D'abord, en informatique, la simultanéité est une illusion qui provient de la rapidité du traitement des données. L'usager peut penser que les tâches sont exécutées simultanément par l'ordinateur. En réalité, l'ordinateur traite les données de façon séquentielle, c'est-à-dire les unes à la suite des autres. Quand on illustre par un schéma le traitement des données qui transitent dans le portfolio d'un dossier à un autre et d'une section à une autre, la séquence des opérations devient alors perceptible et peut sembler linéaire, rigide et monotone. Ensuite, pour être en mesure de procéder à une analyse, on décompose les actions des utilisateurs (élève, enseignant, parent), ce qui accentue l'effet de morcellement. Toutefois, l'analyse du logiciel ne devrait pas faire perdre de vue toute la dynamique de la démarche associée à l'utilisation du portfolio en classe. La composition, la correction, la manipulation et le rangement des documents dans le portfolio constitueront toujours un processus de création dynamique.

Rappelons que les composantes essentielles d'un portfolio sur support numérique sont :

- a) un logiciel de **gestion des élèves** (inscription de l'enseignant responsable et fonction de création de groupes d'élèves, inscription, classement, attribution du mot de passe, des privilèges et de l'espace disque pour chacun des élèves);
- b) un logiciel ou une fonction de **gestion des documents** (identification, classement multicritériés, déplacement, copie, effacement des documents pour chacun des élèves);
- c) un logiciel ou une fonction d'inscription et de **gestion des commentaires et annotation** de l'élève, de l'enseignant et des parents relativement aux travaux de l'élève;
- d) un logiciel ou une fonction **d'affichage des travaux** de l'élève et de consultation limitée et sécurisée des commentaires attachés à ces travaux;
- e) un logiciel ou une fonction de **gestion des zones et des fichiers sécurisés** sur le réseau télématique et son serveur.

#### **Accès de l'élève (1)**

- L'accès au portfolio de l'élève est-il protégé par un mot de passe?
- Y a-t-il une fonction « Aide »?

#### **Accès de l'élève au dossier d'apprentissage (2)**

- Y a-t-il une fonction « Aide » pour l'élève?
- Y a-t-il une fonction d'identification du document?
- Y a-t-il une fonction d'indexation des documents qui permet de le rappeler facilement après son dépôt dans le portfolio? (Il peut s'agir d'une liste de documents, une table des matières, de mots clé par discipline ou par projet.)<sup>24</sup>
- Y a-t-il une zone confidentielle dans laquelle peuvent être sauvegardés des documents de réflexion, d'évaluation personnelle, les raisons invoquées pour le choix des documents, etc.?
- $\sim$  Quelle protection y a-t-il?

#### **Accès de l'élève au dossier de présentation (3)**

- Y a-t-il un mode de présentation suggéré?
- Y a-t-il une fonction qui permet à l'élève de choisir le document qu'il veut déposer dans ce dossier?
- Y a-t-il une fonction « Aide »?
- Y a-t-il une fonction d'identification des documents?
- Y a-t-il une fonction d'indexation des documents?
- Y a-t-il une zone confidentielle dans laquelle peuvent être sauvegardés des réflexions et des commentaires?
- Y a-t-il une fonction pour le transfert d'un document du dossier d'apprentissage au dossier de présentation?
- Y a-t-il une fonction pour le transfert d'un document de la zone confidentielle du dossier d'apprentissage à la zone confidentielle du dossier de présentation?

Le portfolio sur support numérique <br>
Page 33

<sup>24.</sup> Le contenu du portfolio : http://www.infobourg.qc.ca/AfficheTexte/long.asp?DevID=634

#### **Accès de l'élève au dossier d'évaluation (4)**

- Y a-t-il une fonction pour que l'élève transfère un document qu'il veut déposer dans ce dossier?
- Y a-t-il une fonction « Aide »?
- Y a-t-il une fonction d'identification du document?
- Y a-t-il une fonction d'indexation du document?
- Y a-t-il une zone confidentielle dans laquelle se trouvent les documents de réflexion et les commentaires?

#### **Accès de l'enseignant (5) aux divers dossiers de tous les élèves**

- Y a-t-il une fonction « Aide »?
- Y a-t-il une façon d'avoir accès au portfolio de l'élève en dehors de la présence de ce dernier?
- Y a-t-il une façon d'avoir accès au portfolio de l'élève à l'extérieur de l'école ou de la commission scolaire?
- L'enseignant peut-il déposer directement un document dans le portfolio de l'élève?
- Y a-t-il une façon de déposer un même document dans les portfolios de tous les élèves?
- L'enseignant peut-il déposer directement une réflexion, un commentaire ou des résultats dans la zone confidentielle?

#### **Accès des parents (6) aux divers dossiers de leur enfant**

- Y a-t-il une fonction « Aide »?
- Les parents ont-ils accès au portfolio de leur enfant à la maison?
- Les parents peuvent-ils déposer un commentaire dans le portfolio de leur enfant?
- Les parents peuvent-ils déposer un commentaire dans la zone confidentielle du portfolio de leur enfant?

#### **Accès des autres personnes autorisées à consulter le portfolio des élèves**

- Y a-t-il un accès pour consulter à partir de l'école?
- Y a-t-il un accès pour consulter à partir de la commissions scolaire?
- Y a-t-il un accès pour consulter à partir de l'extérieur de la commission scolaire?
- Y a-t-il un accès pour consulter les différentes zones confidentielles du portfolio?
- Comment une personne autorisée peut-elle déposer un document ou un commentaire dans le portfolio ou dans la zone confidentielle?

#### **4.4 Autres considérations**

En plus de ces caractéristiques, il y a celles ayant une portée plus globale :

- Y a-t-il une fonction de transfert d'un document d'un dossier à un autre du portfolio?
- Y a-t-il une fonction de transfert d'un document de la zone confidentielle d'un dossier du portfolio à une autre zone confidentielle?
- Comment la confidentialité est-elle assurée?
- Le logiciel s'installe-t-il facilement sur le serveur de l'école?
- L'installation requiert-elle l'aide d'un technicien?
- Y a-t-il une fonction « Aide »?
- Le fournisseur offre-t-il un support technique (numéro à composer, courriel, guide d'installation, etc.)?
- Le logiciel accepte-t-il les documents produits avec les logiciels que vous utilisez en classe (traitement de texte, éditeur graphique, etc.)?
- Y a-t-il une section réservée à l'enseignant pour faire la gestion de ses groupes d'élèves (ajouter ou enlever un nom), déposer le portfolio d'un nouvel élève?
- Y a-t-il une fonction pour la gestion des mots de passe des élèves (en cas d'oubli)?
- Y a-t-il une fonction pour gérer les zones confidentielles?
- Retrouve-t-on différents modes d'accès au portfolio (écriture, lecture seulement)?
- Y a-t-il un module agenda-calendrier de classe?
- Y a-t-il un module d'édition d'une page Web de la classe?

Outre l'analyse qui vient d'être faite, il faut ajouter une appréciation du graphisme et de la convivialité du logiciel de gestion du portfolio. Il faut aussi tenir en compte de vos habiletés en informatique et de celles des élèves.

C'est à la lumière des réponses à toutes ces questions et de votre appréciation personnelle quant à la convivialité des fonctions que vous jugerez de la performance et de la qualité d'un logiciel ou d'un système de portfolio sur support numérique.

**Schéma 2 Exemple d'un portfolio sur support numérique<sup>25</sup>**

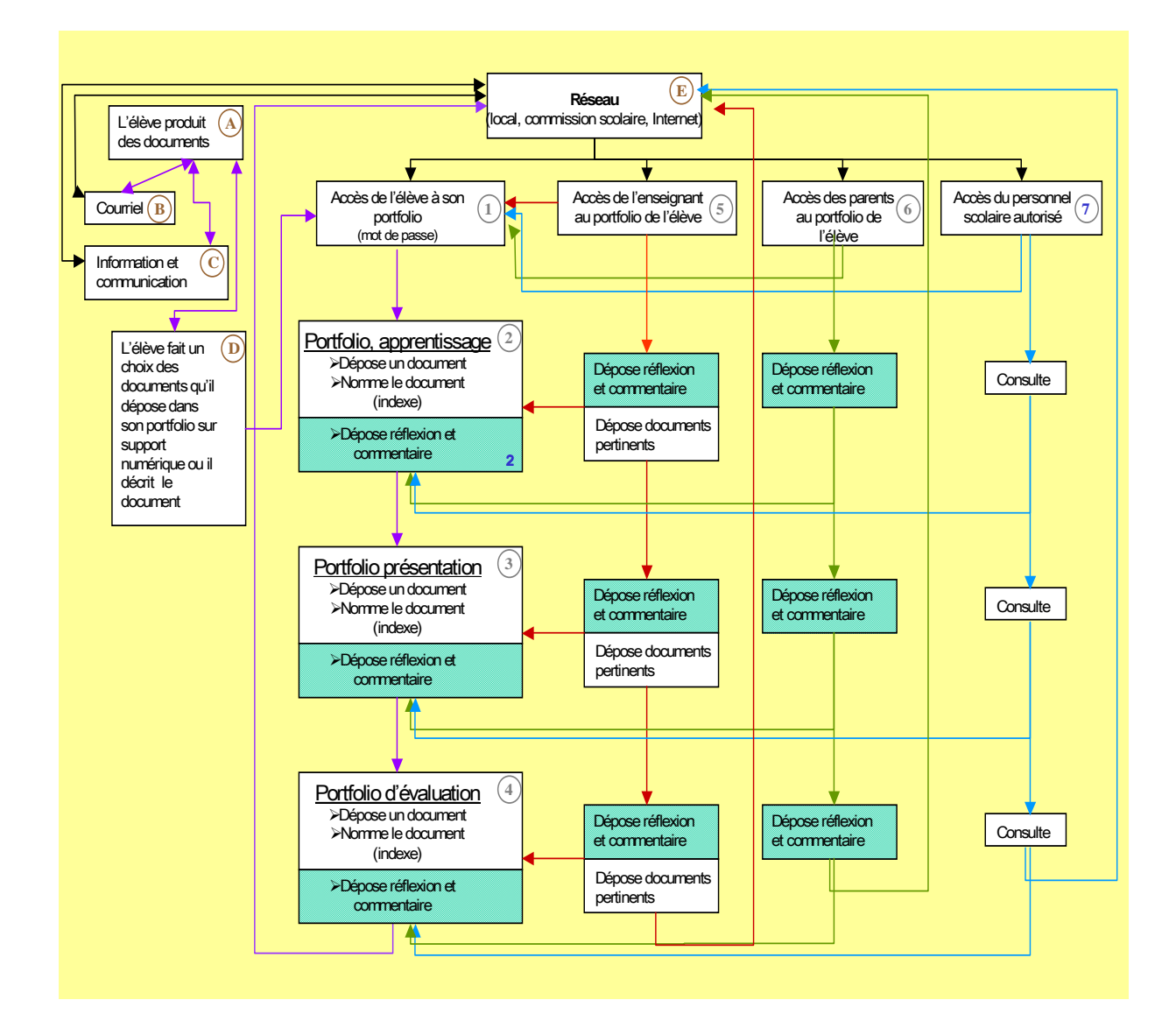

<sup>25.</sup> Les acteurs sont : l'élève, l'enseignant, le parent et le personnel scolaire autorisé.

La zone ombrée correspond à une zone confidentielle à laquelle ont accès l'enseignant, le parent et le personnel scolaire autorisé.

## **5 CONFIDENTIALITÉ, SÉCURITÉ ET DROIT D'AUTEUR**

Dans le présent chapitre, on présente quelques réflexions concernant la confidentialité des informations, la protection de la vie privée et le droit d'auteur. Les notions présentées ici ne sont pas nouvelles. On les rappelle dans le but de sensibiliser le milieu scolaire à ces problèmes cruciaux. Le Centre de recherche en droit public de l'Université de Montréal produira un document qui répondra de façon plus spécifique à des questions pratiques qui se posent au regard du droit d'auteur, de la protection de la vie privée et de la confidentialité des informations dans l'utilisation du portfolio numérique et des systèmes de télécollaboration.

Ce rappel semble d'autant plus important que le système informatique, avec son réseau de quelque grandeur qu'il soit, local, intranet ou Internet, donne potentiellement accès à une multitude de contenus de nature très diversifiée. Cette facilité d'accès et l'engouement des jeunes pour l'utilisation du réseau des réseaux donnent toute son importance à cette problématique.

Il suffit de penser à la norme MP3 et aux sites Web de téléchargement de chansons et de pièces musicales pour appréhender la complexité du problème du droit d'auteur. Pensons à la quantité d'informations circulant sur les réseaux et imaginons l'étendue et l'importance des questions de confidentialité, de protection des renseignements personnels et de droits d'auteurs. Il en est ainsi également de la publication et de la diffusion de l'information.

Avant Internet, la diffusion des travaux scolaires était relativement restreinte. Aujourd'hui, dès lors qu'un document se trouve sur Internet, il est diffusé potentiellement dans le monde entier. Il n'est évidemment pas souhaitable que tout un chacun connaisse le numéro de téléphone, le nom de l'école, l'horaire et l'adresse d'un élève. Avant, il suffisait que l'enseignant possède un classeur ou un tiroir fermé à clé pour que les renseignements personnels soient protégés des regards indiscrets. C'était simple et facile à gérer. Avec l'arrivée de l'informatique en réseau et du portfolio numérique, les règles sur la protection de la vie privée demeurent les mêmes, mais l'informatique et Internet compliquent la tâche du personnel et sa capacité à exercer un contrôle sur les renseignements personnels que diffusent ou pourraient diffuser les élèves.

Il en est de même du problème de l'accès à des sites Web illicites ou à des contenus haineux. Comment empêcher l'accès à ces sources d'information illégitimes tout en permettant à l'élève de s'informer dans le cadre de ses apprentissages et de l'élaboration de son portfolio?

À l'école ces problèmes sont souvent plus difficiles à traiter. Il peut se présenter des situations où le personnel enseignant ne sait même pas quelles actions entreprendre. Il ne s'agit pas de faire un relevé de tous les cas qui ont pu faire les manchettes ou d'anticiper tous ceux qui pourraient survenir. Il s'agit ici de brosser une vue d'ensemble de ces questions afin d'aider le milieu scolaire dans la gestion et la diffusion des documents produits et déposés dans le portfolio numérique de l'élève.

#### **5.1 La confidentialité**

Le portfolio contient des documents sur lesquels l'élève a noté des commentaires et des réflexions personnelles et qui font état de ses forces et de ses faiblesses. L'élève n'est sûrement pas intéressé à ce que ces informations circulent un peu partout. De même, l'enseignant écrit des commentaires, des réflexions ou des évaluations relativement aux

productions de l'élève ou à ses comportements. Tout le monde n'a pas besoin d'en prendre connaissance. Il en est de même des commentaires que les parents pourraient ajouter après avoir pris connaissance du portfolio de leur enfant. Il importe donc que le logiciel ou l'application de portfolio numérique choisi préserve une zone confidentielle pour chacun des élèves.

On évoquait plus haut la nécessité de créer une zone confidentielle pour consigner certains documents dans le portfolio numérique. La partie ombrée du schéma **Exemple d'un portfolio sur support numérique** correspond à cette zone à accès limité. Elle est réservée à l'élève propriétaire du portfolio, à ses parents, à l'enseignant ainsi qu'aux personnes qui ont normalement accès au bulletin scolaire. Cette zone confidentielle contient certains documents personnels de l'élève. Elle n'est donc pas accessible aux autres élèves, même s'ils font partie de la même équipe de travail que le propriétaire du portfolio. Ils ne peuvent ni écrire dans cette zone, ni lire ces informations.

#### **5.2 La protection des renseignements personnels**

#### **5.2.1 Dans la vie de tous les jours**

Dans la vie de tous les jours, la plupart des organisations détiennent de l'information à notre sujet; la compagnie de téléphone et celle de câblodistribution, les entreprises de cartes de crédit, les banques, etc., la liste est longue. Il y a même des firmes qui se spécialisent dans la collecte de ces informations afin de les revendre. Ainsi, lorsqu'une personne veut faire un emprunt, les institutions financières font appel à ce genre d'entreprises. Protéger notre vie privée, respecter les lois relatives à la protection de la vie privée et en même temps satisfaire aux exigences des entreprises qui recueillent des informations à notre sujet est une activité complexe.

Les grandes compagnies se sont généralement dotées d'une politique de protection à l'égard des renseignements personnels qu'elles recueillent sur leurs clients. De même, les gouvernements ont promulgué des lois adaptées à l'ère numérique qui concernent la protection des renseignements personnels.

Les renseignements personnels, c'est-à-dire ceux qui concernent un individu et qui permettent de l'identifier, sont désormais protégés dans le secteur privé. Ces renseignements personnels concernent notamment les données suivantes :

- a) nom, âge, poids, grandeur;
- b) dossiers médicaux;
- c) race, origine ethnique, couleur de la peau;
- d) religion;
- e) adresse et numéro de téléphone au domicile, etc.

Les renseignements personnels sont malgré tout bien souvent recueillis sans qu'on le sache. On pourrait même dire que toute activité sur Internet peut être enregistrée, parfois à l'insu de l'utilisateur et à d'autres occasions avec son assentiment. Dans le premier cas, les compagnies placent des « cookies » qui notent la date, l'heure et l'adresse IP<sup>26</sup> de l'utilisateur. Dans le second cas, elles demandent à l'usager son adresse de courriel ou encore elles l'invitent à s'inscrire à une liste d'abonnés sous

<sup>26.</sup> IP : Internet Protocol.

prétexte qu'en le connaissant mieux, elles pourront lui offrir un service plus personnalisé. Il y a même des situations où, sous prétexte d'un tirage, des entreprises requièrent des jeunes qu'ils s'inscrivent et qu'ils fournissent une quantité phénoménale de renseignements sur les habitudes de consommation de leur famille, renseignements qui n'ont parfois rien à voir avec le sujet du concours<sup>27</sup>. Dans le **cadre des activités de portfolio numérique à l'école, le personnel enseignant doit mettre les élèves en garde contre ces pratiques et suggérer aux élèves d'en parler avec leurs parents.**

Les entreprises qui sollicitent des renseignements personnels ont, selon la loi, l'obligation de limiter la collecte au strict nécessaire et elles ont la responsabilité de la gestion de ceux-ci. Elles doivent nommer un ou plusieurs responsables de cette collecte. Les entreprises ont l'obligation de dévoiler l'utilisation qu'elles font de ces renseignements personnels. Elles ne peuvent le faire sans l'autorisation explicite des personnes concernées, à moins d'être dans une situation où la loi le prévoit. Ces renseignements doivent être exacts et l'individu doit pouvoir les consulter et les corriger le cas échéant.

#### **5.2.2 Dans la vie scolaire**

Est-ce que les règles sur la protection de la vie privée et des renseignements personnels s'appliquent à l'école? Une commission scolaire peut-elle offrir une adresse de courriel à chacun de ses élèves et dès lors obtenir des renseignements personnels sans contrevenir aux exigences de la Loi sur l'accès aux documents des organismes publics et sur la protection des renseignements personnels<sup>28</sup>? Dans l'avis du Centre de recherche en droit public, ces questions sont abordées sous l'angle du droit de la commission scolaire, organisme juridiquement responsable à cet égard d'offrir une formation adéquate aux élèves à l'aide des ressources didactiques et informationnelles appropriées<sup>29</sup>. Les activités d'apprentissage dans lesquelles l'élève s'engage doivent lui permettre d'acquérir les compétences prescrites dans le Programme de formation, notamment celles qui concernent les TIC. Le Programme de formation est actualisé dans le projet éducatif de chaque école. Dès lors, l'utilisation de certains renseignements personnels, dans le cadre d'une activité à caractère pédagogique, peut être autorisée par le conseil d'établissement qui représente les parents et avec l'accord de la commission scolaire, organisme juridiquement responsable.

Les commissions scolaires doivent savoir que l'autorisation des parents est requise pour remplir la fiche de renseignements réclamée par certains services d'abonnement à Internet (Hotmail, etc.) ou pour fournir à un élève de moins de dix-huit ans un espace disque sur le serveur de la commission scolaire afin qu'il affiche ses travaux et éventuellement une série de renseignements personnels<sup>30</sup>.

Le portfolio sur support numérique et de la partie de la partie de la partie de la partie de la partie de la p

<sup>27.</sup> RÉSEAU ÉDUCATION-MÉDIAS. La toile des jeunes : http://www.latoilelesjeunes.org/

<sup>28.</sup> Selon une enquête récente de la Direction des ressources didactiques du ministère de l'Éducation, 5 p. 100 des élèves et 50 p. 100 des enseignants possèdent une adresse de courriel fournie par leur commission scolaire.

<sup>29.</sup> CENTRE DE RECHERCHE EN DROIT PUBLIC. Implantation de services de courriel dans les écoles, Québec, Faculté de droit, Université de Montréal, novembre 2000.

<sup>30.</sup> BIBEAU, Robert, LESSARD, Yvan et Réjean PAYETTE. Les outils de télécollaboration**,** Atelier à la Réunion nationale de la société GRICS, Montréal, 7 novembre 2001 : http://www.rtsq.qc.ca/atelier-142/

« Dans le secteur de l'enseignement public, ce sont les commissions scolaires qui répondent des renseignements personnels. La Loi sur l'accès aux documents des organismes publics et sur la protection des renseignements personnels impose des obligations aux « organismes scolaires » qu'elle définit comme comprenant les commissions scolaires (art.3 et 6, loi sur l'accès). Les écoles n'ont pas de personnalité juridique : elles ne peuvent donc être titulaires de droits ni assujetties à des obligations<sup>31</sup>. »

Par ailleurs, le **Centre de recherche en droit public** recommande de ne pas être alarmiste face aux risques pour l'élève de posséder une adresse de courrier électronique :

« La détention d'une adresse électronique et l'utilisation du courriel de même que l'accès que cela permet à l'Internet présentent des risques. Ces risques s'apprécient différemment selon l'âge et le contexte pédagogique dans lequel on a recours au courriel. Les risques ne doivent pas être exagérés et il faut éviter de tenir un discours alarmiste à propos de ce qui peut arriver lors de l'usage de l'Internet $^{32}$ . »

Le **Centre de recherche en droit public** recommande également, pour la protection de la commission scolaire et celle des élèves, que dans la publication et l'utilisation des contenus numériques sur Internet, chaque commission scolaire explicite les règles qu'elle applique dans les établissements sous sa juridiction.

« Cette démarche repose sur la diffusion d'une politique d'utilisation acceptable, qui prend la forme d'un **contrat** entre les élèves, l'enseignant et, selon l'âge de l'élève, est portée à la connaissance des parents. Cette politique définit ce qui peut se faire et ne pas se faire sur Internet et établit les conséquences d'un comportement indésirable. (…) La Commission d'accès à l'information rappelle que malgré les mesures qui seront mises en place, la sensibilisation, l'éducation et l'engagement de l'ensemble des acteurs demeurent la meilleure garantie de protection de la vie privée. Cette **politique**  d'utilisation devrait être portée à la connaissance des utilisateurs<sup>33</sup>. »

« Il est suggéré, en plus de mettre en place une politique d'utilisation, d'adopter un **code de conduite** auquel les élèves devront souscrire. Ce code devra être affiché à la vue des élèves. Des sanctions disciplinaires devront être envisagées par l'école si ces dispositions ne sont pas respectées<sup>34</sup>. »

Dans le cadre de l'utilisation du réseau informatique, il est donc nécessaire, selon le Centre de recherche en droit public, que la commission scolaire et l'école se dotent d'une politique de confidentialité et de sécurité à l'instar des entreprises ou d'autres organismes. On trouvera en annexe quelques suggestions relatives à l'élaboration d'une telle politique.

<sup>31.</sup> Centre de recherche en droit public (2000), p. 11.

<sup>32.</sup> Centre de recherche en droit public (2000), p. 13.

<sup>33.</sup> Centre de recherche en droit public (2000), p. 15.

<sup>34.</sup> Centre de recherche en droit public (2000), p. 17.

Les enseignants doivent tout de même informer les parents de l'utilisation qu'on fera des renseignements personnels recueillis. Dans ce cas précis, « le nom de l'élève, le numéro de l'école, de même que son code permanent pourront être utilisés afin de générer une adresse de courriel qui servira dans le cadre des activités pédagogiques  $de$  l'école $35$ . »

Néanmoins, il ne doit pas être possible d'identifier l'élève grâce à cette adresse de courriel. Cette messagerie ouvre la porte à Internet. Aussi, l'élève peut vouloir publier des productions sur Internet ou encore donner accès à son portfolio. Outre le fait de juger de la pertinence d'une telle diffusion, il faut s'assurer qu'il n'est pas possible, là encore, d'identifier et de localiser l'élève grâce aux informations qu'il présente de luimême<sup>36</sup>. Enfin, soulignons que l'utilisation de la messagerie et la fréquentation de sites Web en classe sont sous la responsabilité de l'enseignant.

#### **5.3 La sécurité de la navigation dans Internet**

Les éducateurs et les parents souhaitent une approche concertée entre les écoles, les bibliothèques et le secteur privé afin d'aider les enfants à naviguer sur le Web en toute sécurité et en toute connaissance de cause. Le résultat d'un sondage effectué par la firme Environics Research Group pour la Fédération canadienne d'éducation indique que 83 p. 100 des parents répondants souhaitent que soit élaborée une politique générale sur l'accès des élèves à Internet, car ils craignent que les jeunes ne soient exposés à des images pornographiques, violentes ou inconvenantes.

Le développement de portails éducatifs spécialisés<sup>37</sup> et de livrets de signets présélectionnés offrent des solutions à ce problème. Le développement de filtres de navigation (proxy) présente une autre solution. La formation des élèves et l'élaboration de « **contrats** »<sup>38</sup> et de protocoles de conduite à tenir en cas d'apparition inopinée de sites licencieux, la livraison d'applications portfolios et de contenus numériques en mode ASP ou PHP<sup>39</sup> sur des serveurs dédiés et des réseaux propriétaires (intranet de commission scolaire) sont d'autres solutions qui se développent peu à peu dans le milieu scolaire.

On doit toutefois s'assurer de la compatibilité complète de ces solutions techniques afin qu'elles ne créent pas un réseau télématique parallèle, en dehors d'Internet, coupant ainsi les élèves de cet immense réservoir de données et de services.

La commission scolaire doit prendre les mesures nécessaires pour protéger son réseau informatique contre les individus qui pourraient tenter d'avoir accès à des renseignements personnels concernant l'élève. De même, le portfolio de l'élève sur support numérique doit être sécuritaire, c'est-à-dire accessible uniquement à l'élève par son mot de passe. Certaines zones, toutefois, peuvent être accessibles à des personnes dûment identifiées.

- 36. Du moins pour l'élève de moins de 18 ans. Quelques juristes prétendent que cette restriction cesserait dès l'âge de 16 ans.
- 37. CARREFOUR ÉDUCATION de Télé-Québec : http://carrefour-education.telequebec.qc.ca/

Le portfolio sur support numérique  $\blacksquare$ 

<sup>35.</sup> Centre de recherche en droit public (2000), p. 5 : http://www.autoroute.gouv.qc.ca/publica/pdf/courriel\_ecoles.pdf

<sup>38.</sup> Contrat de la Commission scolaire de Saint-Hyacinthe : http://www.cssh.qc.ca/entraide/codecontrat/internetecolecode.html 39 . ASP : Active server pages. PHP : Personal home page.

#### **5.4 Le droit d'auteur**

L'élève réalise une oeuvre en classe. Il consulte un livre et il trouve une information pertinente dont il copie le texte intégral. Un autre a trouvé un schéma qui l'intéresse. Il utilise la photocopieuse ou un numériseur pour s'en faire une copie. Ces comportements s'observent depuis longtemps déjà. Les élèves vont aussi chercher de l'information dans Internet, que ce soit du texte, des images ou du son. Ils ont très souvent l'impression que si une séquence musicale ou une image se trouve sur Internet elle est libre de droit, gratuite et utilisable à volonté<sup>40</sup>.

Pourtant, les personnes qui ont écrit ces pages, celles qui ont pris ces photographies et les autres qui ont composé les paroles de ces chansons sont des créateurs. Ils ont produit une œuvre originale qui leur appartient. Il est normal qu'ils aient une juste rémunération tout comme le menuisier, l'architecte ou l'enseignant.

Les enseignants s'inquiètent du plagiat possible de travaux et de devoirs au moyen d'Internet. « Ils ont l'impression que la quantité des informations disponibles sur Internet génère une inflation de possibilités de plagiat. (…) Certains estiment même qu'on ne peut plus être sûr que le travail est fait par l'élève $41.$ »

Très souvent des éducateurs soulignent leur ignorance face aux dispositions qui régissent le droit d'auteur. Le personnel enseignant proteste de son incompréhension devant le « jargon » juridique utilisé pour le sensibiliser à la question du respect du droit d'auteur. Il est stipulé dans un document de licence proposé au réseau scolaire que : « l'enseignant a le droit d'utiliser l'œuvre à des fins personnelles et non commerciales ». Présenter dans son portfolio en classe une séquence animée ou une série d'images recueillies sur cédérom ou sur Internet constitue-t-il une infraction au droit d'auteur selon cet article<sup>42</sup>?

Certains sites Web indiquent que les images qui s'y trouvent sont « libres de droits ». Comment interpréter cette mention? Signifie-t-elle que l'auteur du site a obtenu toutes les autorisations des ayants droit pour afficher ces contenus sur le Web, ou que l'auteur du site accorde le droit à tous les élèves d'utiliser ces contenus librement dans leur portfolio?

Le respect du droit d'auteur, particulièrement pour les documents numériques, bénéficierait d'une campagne d'information visant à informer le milieu scolaire de ses obligations et de ses droits, dans un langage simple, direct et accessible.

« La loi accorde des droits économiques et des droits moraux exclusifs au créateur ou à la créatrice d'une œuvre ou au titulaire du droit d'auteur sur celle-ci, notamment les droits suivants : le droit de reproduire l'œuvre, le droit de l'exécuter ou de représenter l'œuvre en public, le droit de la transformer ou de l'adapter, de la traduire, de la publier, de faire un support pour la publier, le droit de la communiquer par télécommunication, le droit de paternité de l'œuvre, le droit à l'intégrité de l'œuvre, c'est-à-dire le droit d'empêcher (…) l'utilisation de l'œuvre en relation avec un produit, une cause, préjudiciable à l'honneur ou à la réputation de l'auteur ou de l'auteure<sup>43</sup>. »

« (…) La loi prévoit quelques exceptions pour les établissements d'enseignement, c'est-à-dire des situations précises dans lesquelles l'exercice d'un des droits exclusifs

42. CARREFOUR ÉDUCATION. Internet et la loi : http://207.253.9.218/fichiers\_HTML/dossiers/internet\_loi/internet\_loi.htm

<sup>40.</sup> CARREFOUR ÉDUCATION. Des images gratuites? Pas aussi sûr que cela! :

http://carrefour-education.telequebec.qc.ca/fichiers\_HTML/dossiers/gratuites/index.html

<sup>41.</sup> Chronique de l'Infobourg sur le plagiat par Internet : http://www.infobourg.qc.ca/AfficheTexte/Long.asp?DevId=554

attribués à l'auteur (…) d'une œuvre sans son consentement ne constitue pas une violation du droit d'auteur. Toutefois, aucune de ces exceptions ne s'applique à Internet. »

« Il semble qu'une interprétation erronée ait cours présentement dans certains milieux selon laquelle le personnel enseignant, ainsi que les élèves, bénéficieraient d'une mesure d'exception leur permettant d'utiliser 10 p. 100 (…) d'une œuvre à des fins pédagogiques. Il s'agit d'une confusion qui s'explique sans doute par le fait qu'une entente entre le ministère de l'Éducation et COPIBEC<sup>44</sup> permet aux enseignants et enseignantes (…) de reproduire les œuvres imprimées (livres journaux, revues, etc.) faisant partie du répertoire de COPIBEC, et ce, à l'intérieur de certaines limites (…). Il y a lieu de rappeler toutefois que cette entente (…) n'autorise d'aucune façon la reproduction à partir d'Internet (…)<sup>45</sup>. »

« Le Ministère a aussi conclu des ententes avec d'autres sociétés de gestion de droits d'auteur comme l'AQAD<sup>46</sup>, la SOCAN<sup>47</sup>, la SODRAC<sup>48</sup> et la SOPROQ<sup>49</sup> mais aucune de ces ententes ne permet d'utiliser des œuvres protégées accessibles sur Internet  $(...)^{50}$ . »

Le respect du droit d'auteur en milieu scolaire impliquera probablement la négociation d'ententes avec différentes sociétés de gestion des droits d'auteur si l'on souhaite le développement d'une pédagogie du projet qui entraînera immanquablement l'interrogation, la citation et l'utilisation et le dépôt dans les portfolios d'élèves d'œuvres protégées disponibles sur support numérique.

<sup>44.</sup> Société québécoise de gestion collective des droits de reproduction.

<sup>45.</sup> LAURENDEAU, Jacques. Ibid, p. 4.

<sup>46.</sup> Association québécoise des auteurs dramatiques.

<sup>47.</sup> Société canadienne des auteurs, compositeurs et éditeurs de musique.

<sup>48.</sup> Société du droit de reproduction des auteurs, compositeurs et éditeurs au Canada.

<sup>49.</sup> Société de gestion collective des droits des producteurs de phonogrammes et de vidéogrammes du Québec.

<sup>50.</sup> LAURENDEAU, Jacques. Internet et le droit d'auteur, Direction des ressources didactiques, MEQ, Québec, p. 4.

## **WEBOGRAPHIE**

(Sites Web consultés le 10 décembre 2001.)

#### **Références générales**

**Carrefour éducation**. Des ressources sur le thème du portfolio : http://carrefoureducation.telequebec.qc.ca/ressourcesdidactiques/centres\_interet.asp?InteretSelected=true &noInteret=15&themeSelected=true&noTheme=5

**Le dossier de Édu@média** sur le Portfolio : http://edumedia.risq.qc.ca/songe/songe.htm

**Le dossier de Édu@média**. Le portfolio comme miroir : http://edumedia.risq.qc.ca/songe/songePart3.htm#ress

**L'Infobourg** . Le portfolio électronique. Quoi? Pourquoi? Comment? : http://infobourg.qc.ca/AfficheTexte/long.asp?DevID=631

**L'Infobourg**. Les types de portfolio : http://www.infobourg.qc.ca/AfficheTexte/long.asp?DevID=633

**L'infobourg**. Le contenu du portfolio : http://www.infobourg.qc.ca/AfficheTexte/long.asp?DevID=634

**L'infobourg**. Les défis qui accompagnent le portfolio : http://www.infobourg.qc.ca/AfficheTexte/long.asp?DevID=644

**Le RÉCIT Quebec English Schools Network**. Ressources en français sur le Web pour créer un portfolio conventionnel (cartable-classeur) : http://www.qesn.meq.gouv.qc.ca/portfolio/port\_fran.html

**Le RÉCIT QESN**. Le vocabulaire du portfolio : http://www.qesn.meq.gouv.qc.ca/portfolio/fra/theo\_voc.html

**Le RÉCIT QESN**. Bibliographie et Webographie sur le thème du portfolio : http://www.qesnrecit.qc.ca/portfolio/fra/ressourc.html

**Le RÉCIT QESN**. Le processus du portfolio. Un cheminement modèle : http://www.qesnrecit.qc.ca/portfolio/fra/theo\_model.html

#### **Le portfolio et l'évaluation**

**Formatic 2000**. Des références sur l'évaluation et le Portfolio : http://www.microtec.net/trudcl/evaluation.html

**Le RÉCIT national en mathématique, science et technologie**. Grille de correction du portfolio :

http://recitmst.qc.ca/scnat/psfab/grilleportfolio1.html

**Le RÉCIT national en mathématique, science et technologie**. Grille d'évaluation du carnet de projet :

http://recitmst.qc.ca/scnat/psfab/evalautioncarnetprojet.html

**Le RÉCIT QESN**. Des grilles d'évaluation à insérer dans le portfolio de l'élève : http://www.qesnrecit.qc.ca/portfolio/fra/mater\_eval.html

**Site API** de la Commission scolaire de Saint-Hyacinthe. Grille d'évaluation sur Internet pour un portfolio conventionnel (cartable-classeur) : http://www.cssh.qc.ca/enseignants/api/portfolio/pf\_petits/grilles.html

#### **Pour construire son portfolio et exemples de portfolio sur Internet**

**École secondaire Père-Marquette CSDM**. Un projet de portfolio sur le Web. Créer un portfolio sous forme de pages Web qui comprendrait les travaux de chaque élève de la 1<sup>re</sup> à la 5<sup>e</sup> secondaire. Plusieurs exemples de pages réalisées par les élèves de sciences : http://www.csdm.gc.ca/P\_Marquette\_S/dr\_scenario3.html#por

**Formatic 2000**. Mon Portfolio. Comment constituer un portfolio et l'afficher sur la Toile. Le site de M. Claude Trudel fait référence aux travaux de M<sup>me</sup> Goupil et propose une solution simple au niveau de la publication du portfolio sur Internet : http://www.microtec.net/trudcl/gp6.html

**Formatic 2000**. Un exemple de portfolio sur Internet (de Claude Trudel) : http://www.dromadaire.com/avenir/accueil

**Formatic 2000.** Comment réaliser votre propre portfolio : http://www.ntic.org/guider/textes/obs/pfolio/index.htm

**François JARRAUD** (1998). Réaliser un portfolio sur la déforestation en Amazonie : http://web.fdn.fr/%7Efjarraud/hgint98.htm

**Gilles JOBIN**. Le portfolio multimédia : http://www.gilles-jobin.org/portfolio/

**Gilles JOBIN**. Comment utiliser mon portfolio multimédia : http://www.gilles-jobin.org/portfolio/explication1.htm

**Gilles JOBIN**. Procédurier d'installation du portfolio multimédia : http://www.gilles-jobin.org/portfolio/procedurier.php

**Marie JOBIN**. L'exemple du portfolio de Marie-Ève : http://www.gilles-jobin.org/portfolio/avertisssement.htm

**L. MARTIN**, **M. ROY** et **M. ARCHARD**. Portfolio électronique : http://www.ntic.org/guider/textes/obs/pfolio/index.htm

**L. MARTIN**, **M. ROY** et **M. ARCHARD**. Qu'est-ce qu'un portfolio? : http://www.ntic.org/guider/textes/obs/pfolio/doc/port2.htm

**L. MARTIN, M. ROY** et **M. ARCHARD**. Canevas pour réaliser votre propre portfolio : http://www.ntic.org/guider/textes/obs/pfolio/WORD/CANEVAS.DOC

**Ariane PICHETTE-NEVEU**. Exemple d'un portfolio en biologie par une élève de 5<sup>e</sup> secondaire à l'école secondaire Joseph-François-Perrault. Ses réflexions et son autoévaluation (sans accès à ses travaux personnels) : http://www.multimedia.com/ririportfolio/

**Le portfolio** : http://RECIT.csdps.qc.ca/portfolio/le\_comment.htm

**Le portfolio d'apprentissage au préscolaire** : http://recit.csdps.qc.ca/portfolio/

**Le portfolio du CDAME**. Une page Web (portfolio) en français langue maternelle : http://rtsq.grics.qc.ca/CDAME/flm/index.htm

**S. QUIRION** et **F. RIVEST**. Un exemple de portfolio sur Internet. « Odyssée en Grèce antique » : http://www.cspi.qc.ca/DESS/babar/portfolio/

**Le RÉCIT national en mathématique, science et technologie**. Des ressources en ligne sur le Web pour créer les documents d'un portfolio (carnet de projet, rapport de laboratoire, notes de cours, résumé, site Web, présentation, évaluation) : http://recitmst.qc.ca/scnat/psfab/

**Site API** de la Commission scolaire Saint-Hyacinthe. De multiples ressources sur le Web pour créer un portfolio sur support conventionnel (cartable-classeur) : http://www.cssh.qc.ca/enseignants/api/portfolio/

**Site API** de la Commission scolaire de Saint-Hyacinthe. Le portfolio pour le premier cycle du primaire :

http://www.cssh.qc.ca/enseignants/api/portfolio/pf\_petits/index.html

**Site API** de la Commission scolaire de Saint-Hyacinthe. Le portfolio pour le deuxième et troisième cycles du primaire : http://www.cssh.gc.ca/enseignants/api/portfolio/pf\_grands/index.html

**Les types de portfolio** : http://www.rtsq.qc.ca/atelier-142/

#### **Des outils pour le portfolio**

**L'album de classe** comme outil pour faire son portfolio numérique : http://www.diffm.com/cat/dbml.exe?Action=Query&Template=/CDM/PageProdfr.htm&code= 223206&Categorie=TOUS&Panier=31777

**Edu@Media** les ressources pour le portfolio électronique :

Le portfolio sur support numérique  $\overline{P}$ 

http://edumedia.risq.qc.ca/songe/songePart3.htm#ress

**L'infobourg**. Description du portfolio. Les outils électroniques du portfolio : http://www.infobourg.qc.ca/AfficheTexte/long.asp?DevID=636

#### **Au post-secondaire**

**CEGEP de Rimouski**. Ce site Web a pour but de favoriser la réflexion des enseignantes et des enseignants du Collège de Rimouski qui participent au projet et de faciliter l'élaboration des portfolios dans les différents programmes d'études. Vous y trouverez un état de la question, des exemples, des outils, des ressources ainsi que des liens vers les différents portfolios des programmes concernés : http://www.portfolio.imq.qc.ca

**Le portfolio de développement professionnel continu**. Université de Moncton : http://www.umoncton.ca/leprof/portfolio/portfoliomenu.htm

**Pourquoi je devrais faire un portfolio** : http://www.umoncton.ca/leprof/portfolio/devraisfaire.htm

#### **Ressources pour le portfolio en langue anglaise**

**Helen C. BARRETT**. Create your own electronic portfolio (using off-the-shelf software). Elle passe en revue sept types de logiciels génériques pour constituer des portfolios numériques et souligne leurs avantages et désavantages respectifs : http://transition.alaska.edu/www/portfolios/toolsarticle.html

**D. BATES**, **S. TANNER** et **D. WATTS**. Présentation sur les portfolios électroniques et listes de signets. Une présentation sur les portfolios numériques, suivi d'une liste de signets : http://www.sctboces.org/admin/sunrise2.htm

**Digital Portfolio Cycle 1**. English Montreal School Board : http://www.emsb.qc.ca/recit/eport/index.htm

**ICT Resources**. Eastern Townships School Board : http:/www.etsb.qc.ca/en/teacher\_resources/ict/projects.htm

#### **Electronics portfolio** :

http://www.sctboces.org/admin/sunrise2.htm

#### **The Kalamazoo College Portfolio** :

http://www.kzoo.edu/pfolio/index.html

**David NIGUIDULA**. The Digital Portfolio. A Richer Picture of Student Performance. Le rapport sur l'expérimentation des portfolios dans six écoles américaines. Ces écoles utilisaient déjà le portfolio comme moyen d'évaluer les élèves. Certaines n'utilisaient que ce moyen d'évaluation. On y aborde les aspects pratiques tout autant que les aspects théoriques de l'utilisation du portfolio électronique :

http://www.essentialschools.org/pubs/exhib\_schdes/dp/dpframe.htm

**Riverside School Board** :

http:/ntapo.csvdc.qc.ca:591/portfolio/admission.htm

**Scholastic** portfolio : http://teacher.scholastic.com/professional/assessment/powerportfolios.htm

#### **Ste-Foy Elementary Electronic Portfolio Area** :

http://www.qesnrecit.qc.ca/eport/cqsb/

**The teacher portfolio**. Tout ce qui est nécessaire pour construire un portfolio électronique sous Macintosh : http://www.aurbach.com/datasheet\_ttp.html

**University Hights High Schools**. New York : http://www.essentialschools.org/pubs/exhib\_schdes/dp/uhhsfram.htm

**University of Virginia**. Electronic Portfolio Samples : http://curry.edschool.virginia.edu/curry/class/edlf/589-07/sample.html

#### **Protection et droit d'auteur**

**Carrefour Éducation**. Internet et la loi : http://207.253.9.218/fichiers\_HTML/dossiers/internet\_loi/internet\_loi.htm

**Carrefour Éducation**. Des images gratuites? Pas aussi sûr que cela! : http://carrefour-education.telequebec.qc.ca/fichiers\_HTML/dossiers/gratuites/index.html

**Chronique de l'Infobourg sur le plagiat par Internet** : http://www.infobourg.qc.ca/AfficheTexte/Long.asp?DevId=554

**Commission d'accès à l'information**. « Inforoute, attention zone scolaire » http://www.cai.gouv.qc.ca/fr/indexinf.htm

**Contrat** de la Commission scolaire de Saint-Hyacinthe : http://www.cssh.qc.ca/entraide/codecontrat/internetecolecode.html

**Édu@média**. « Internet et le droit d'auteur » : http://edumedia.risq.qc.ca/revue3/auteur.htm

**Gouvernement du Canada**. « Le contenu illégal et offensant diffusé dans Internet » : http://www.brancher.gc.ca http://ntic.org/guider/textes/div/internet.doc

**Jacques LAURENDEAU**. « Internet et le droit d'auteur » : http://www.meq.gouv.qc.ca/drd/aut/internet.html

**Office de la propriété intellectuelle du Canada** : http://strategis.ic.gc.ca/sc\_mrksv/cipo/cp/cp\_main-f.html

Le portfolio sur support numérique  $\blacksquare$ 

**Réseau Éducation-Médias**. La toile des jeunes : http://www.latoilelesjeunes.org/

## **BIBLIOGRAPHIE**

- **ADAMCHIK, Charles F. jr.**.(1996). « The Design and Assessment of Chemistry Portfolios », Journal of Chemical Education, vol. 73,  $n^{\circ}$  6, p. 528-531.
- **BARBER, Jacqueline** (1995). « Insights & Outcomes : Assessments for Great Explorations in Math and Science », 273 p.
- **BARROW, Dorian A.** (1994). « The Use of Portfolios to Assess Student Learning », Journal of College Science Teaching, vol. 22, nº 3, p. 148-153.
- **BARTON, James et Angelo COLLINS** (1993). « Portfolios in Teacher Education », Journal of Teacher Education, vol. 44,  $n^{\circ}$  3, p. 200-210.
- **BERENSON, Sarah B. et Glenda CARTER** (1995). « Changing Assessment Practices in Science and Mathematics », Science and Mathematics, vol. 95,  $n^{\circ}$  2, p. 182-186.
- **BIBEAU, Robert. LESSARD, Yvan** (2001). « Étude sur les outils de télécollaboration en éducation », Commission scolaire des Sommets, Magog, 24 p. http://csdessommets.qc.ca/recit/telecollabo.html
- **BIBEAU, Robert**, **LESSARD, Yvan** et **Réjean PAYETTE**. « Les outils de télécollaboration », Atelier à la Réunion nationale de la société GRICS, Montréal, 7 novembre 2001. http://www.rtsq.qc.ca/atelier-142/
- **CARROLL, Jacquelin H. et Charlene Noelani-Kahuanui CHRISTENSON**. Teaching and Learning about Student Goal Setting in a Fifth-Grade Classroom, Language Arts, vol. 72, january 1995.
- **CENTRE DE RECHERCHE EN DROIT PUBLIC**. « Implantation de services de courriel dans les écoles », Québec, Faculté de droit, Université de Montréal, novembre 2000.
- **COLLINS, Agelo** (1992). Portfolios: Questions for Design, Science Scope, vol. 15, nº 6, p. 25-27.
- COLLINS, Angelo (1991). Each Person Is Special, Science Activities, vol. 28, nº 3, p. 14-16.
- **COLLINS, Angelo** (1992). Portfolios for Science Education : Issues in Purpose, Structure, and Authenticity, Science Education, vol. 74,  $n^{\circ}$  4, p. 451-463.
- **COLLINS, Angelo et Thomas M. DANA** (1993). Using Portfolios with Middle Grades Students, Middle School Journal, vol. 25,  $n^{\circ}$  2, p. 14-19.
- **CONSEIL SUPÉRIEUR DE L'ÉDUCATION**. « Éducation et nouvelles technologies. Rapport annuel 1999-2000 sur l'état et les besoins de l'éducation », Gouvernement du Québec, Québec, décembre 2000, 140 p. http://www.cse.gouv.qc.ca/f/pub/rappann/synth00f.htm

Le portfolio sur support numérique  $\overline{P}$ 

**COMMISSION D'ACCÈS À L'INFORMATION**. « Inforoute, attention zone scolaire », Gouvernement du Québec, Québec, avril 1999, 15 p. http://www.cai.gouv.qc.ca/fr/indexinf.htm

**CONSEIL DU TRÉSOR** (1998). « Politique québécoise de l'autoroute de l'information. Agir autrement », Gouvernement du Québec, Québec, 98 p. http://www.autoroute.gouv.qc.ca/politique/politiqu.html

**DANVOYE, Paul**. « L'introduction des technologies de l'information et des communications (TIC) à la formation générale des jeunes et à la formation des adultes. Bilan de l'an IV. 1999-2000 », Direction des ressources didactiques, ministère de l'Éducation du Québec, Montréal, juin 2001. http://www.meq.gouv.qc.ca/drd/tic/pdf/bilan4.pdf

- **DANIELSON, Charlotte et Leslie ABRUTYN** (1997). An Introduction to Using Portfolios In the Classroom ASCD, 75 p.
- **GERVAIS, Mariette**. « Recherche sur les besoins du personnel enseignant en regard de l'intégration des TIC dans des écoles ou des classes innovatrices du primaire », Direction des ressources didactiques, MEQ, Montréal, décembre 2000, 68 p.
- **GOUPIL, Georgette**. « Le portfolio : vers une pratique réflexive de l'enseignement », Vie pédagogique, avril-mai 1998, nº 107.
- **GOUPIL, Georgette**. « Portfolios et dossiers d'apprentissage », Chenelière/McGraw-Hill,1998.
- **GOUVERNEMENT DU QUÉBEC**. « Implantation de services de courriel dans les écoles : exigences à satisfaire afin d'assurer la protection des droits des personnes et le partage des responsabilités », Québec, novembre 2000, 23 p. http://www.autoroute.gouv.qc.ca/publica/pdf/courriel\_ecoles.pdf
- **GOUVERNEMENT DU QUÉBEC**. « Pour une société branchée », Québec, mai 2000, 88 p. http://www.autoroute.gouv.qc.ca/nouvelles/0020.htm
- **GOUVERNEMENT DU CANADA** (2001). « Le contenu illégal et offensant diffusé dans Internet », Ottawa, 40 p. http://www.brancher.gc.ca
- **HARVEY, Suzanne** (2001). « Le portfolio, Outils de travail », Saint-Hyacinthe. http://www.cssh.qc.ca.enseignants/api/portfolio/accueil.htm
- **INFOMÈTRE**. « La mesure de l'utilisation des technologies au Québec », Le Centre francophone d'informatisation des organisations (CEFRIO). http://www.infometre.cefrio.qc.ca/default.asp
- **JALBERT, Pierrette** (1998). « Le portfolio au service de l'apprentissage et de l'évaluation », adaptation de R. Farr et B. Tone, Montréal, Éditions Chenelière/McGraw-Hill.
- **JALBERT, Pierrette** (1998). « Le portfolio au service de l'apprentissage et de l'évaluation », adaptation française de Farr-Tone, Éditions Chenelière/McGraw-Hill.
- **JALBERT, Pierrette** (1998). « Le portfolio de la théorie à la pratique », Québec Français, n <sup>o</sup>117, p. 37-40.
- **JALBERT, Pierrette**. « Le portfolio scolaire une autre façon d'évaluer les apprentissages », Vie pédagogique, nº 103, p. 31-33.
- **LAURENDEAU, Jacques**. « Internet et le droit d'auteur », Direction des ressources didactiques, MEQ, Montréal, février 2000, 6 p. http://www.meq.gouv.qc.ca/drd/aut/internet.html
- **LA POSTE**. « Une adresse électronique gratuite et à vie pour 12 millions d'élèves et 1 million d'enseignants, grâce à la signature d'une convention entre le ministère de l'Éducation nationale et La Poste », décembre 2000. http://laposte.fr/decouvre/presse/communique.asp?id=372
- MARTIN, Megan (1995). « Portfolio Performance », Science Teacher, vol. 62, nº 1, p. 50-54.
- **MINISTÈRE DE L'ÉDUCATION DU QUÉBEC**. « Compétence méthodologique quant aux TIC », Direction des ressources didactiques, Montréal, 2000. http://www.eduq.risq.net/DRD/program/competence/competence.htm
- **MINISTÈRE DE L'ÉDUCATION DU QUÉBEC**. « Le cadre de référence en évaluation des apprentissages au préscolaire et au primaire », Québec, janvier 2001.
- **MINISTÈRE DE L'ÉDUCATION DU QUÉBEC**. « Programme de formation de l'école québécoise », Québec, 6 septembre 2001. http://www.meq.gouv.qc.ca/dfgj/program/prform2001.htm
- **PAYETTE, Réjean**. « Le courrier électronique, un service de base pour tous », Montréal, juin 1998. http://io.rtsq.qc.ca/CQTP/courriel.htm
- **PERKINS, Eugene** (1993). « Portfolio Assessment in Social Studies : A Program That Offers a Systematic Approach », Social Science Review, vol. 32, nº 3, p. 44-47.
- **QUÉAU, Philippe**. « Cyber-culture et info-éthique », Bulletin interactif du Centre international de recherches et études transdisciplinaires, nº 12, février 1998.
- **RÉSEAU ÉDUCATION-MÉDIA**. « La toile des jeunes », Montréal, 2000. http://www.reseau-medias.ca/fre/latoile/accueil.htm
- **RETTIG, Marilies**. « Selon un sondage, il ne suffit pas que le gouvernement branche les écoles à Internet », Nouvelles de la FCE, 14 juillet 2000.
- **SECRÉTARIAT DE L'AUTOROUTE DE L'INFORMATION**. « Pour une école branchée », Gouvernement du Québec, Québec, décembre 1997, 17 p. http://www.autoroute.gouv.qc.ca/publica/resumefinal.html
- **VAVRUS, Linda G. et Angelo Collins** (1991). « Portfolio Documentation and Assessment Center Exercices : A Marriage Made for Teacher Assessment », Teacher Education Quaterly, vol. 18, nº 3, p. 13-29.
- **VIRAGE EXPRESS.** « Pour une évaluation globale et continue », mai 2000, vol.2, n° 8.

Le portfolio sur support numérique <br>
Page 53

**WESSON, C. L.** et **R. P. KING** (1996). « Portfolio assessment and special education students, Teaching Exceptional Children », vol. 28, n° 2, p. 44-48.

## **Annexe 1**

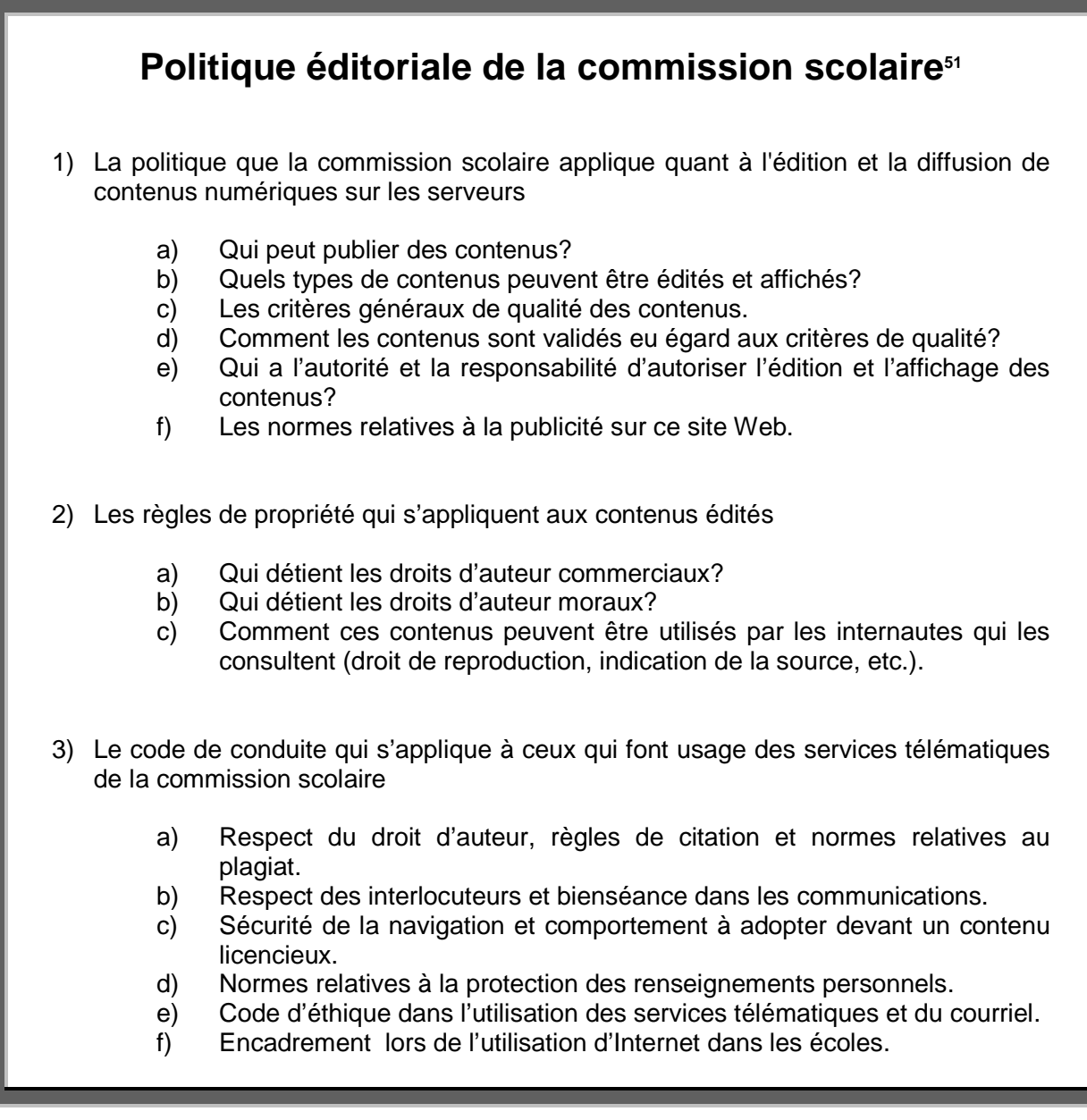

<sup>51.</sup> Cette politique pourrait être affichée sur la page d'accueil du site Web de la commission scolaire.